#### MC542

### Organização de Computadores Teoria e Prática

**2006 Prof. Paulo Cesar Centoducatteducatte@ic.unicamp.brwww.ic.unicamp.br/~ducatte**

Paulo C. Centoducatte – MC542 - IC/Unicamp- 2006s2

<sup>1998</sup> Morgan Kaufmann Publishers <sup>1</sup>

#### MC542

# Arquitetura de Computadores

# Processador MIPSDatapath e Unidade de Controle

**"Computer Organization and Design: The Hardware/Software Interface" (Capítulo 5)**

Paulo C. Centoducatte – MC542 - IC/Unicamp- 2006s2

©1998 Morgan Kaufmann Publishers 2

# Sumário

- •**Datapath e unidade de Controle**
- **Etapas para execução de uma instrução**•
- • **Revisão/Convenções adotadas**
	- –**Metodologia de sincronização**

# Datapath e Unidade de Controle

- $\bullet$  **Datapath**
	- **Componente do processador que realiza operações aritméticas**

- • **Unidade de Controle**
	- – **Componente do processador que controla o datapath, memória e dispositivos de E/S de acodo com as instruções de um programa**

# Etapas para Execução de uma Instrução

- • **Independente da classe da instrução, as duas primeiras etapas para sua execução são as mesmas:**
	- –**Enviar o PC para a memória e buscar a instrução.**
	- – **Ler um ou dois registradores (usando o campo da instrução para selecionar os registradores a serem lidos)**
- • **Os passos seguintes dependem da classe da instrução(referência à memória, lógica-aritmética ou desvios)** 
	- – **alguns destes passos são bastantes semelhantes e independem do opcode**

# Etapas para Execução de uma Instrução

- $\bullet$  **Por exemplo, todas as instruções, independente da classe utilizam a ALU após a leitura de um registrador.** 
	- **Instrução de referência à memória: utiliza para cálculo do endereço**
	- **Instruções lógica-aritméticas: utiliza para execução**
	- **Instruções de desvios: utiliza para comparação.**
- • **Após a utilização da ALU, os passos são diferentes para as diferentes classes.**

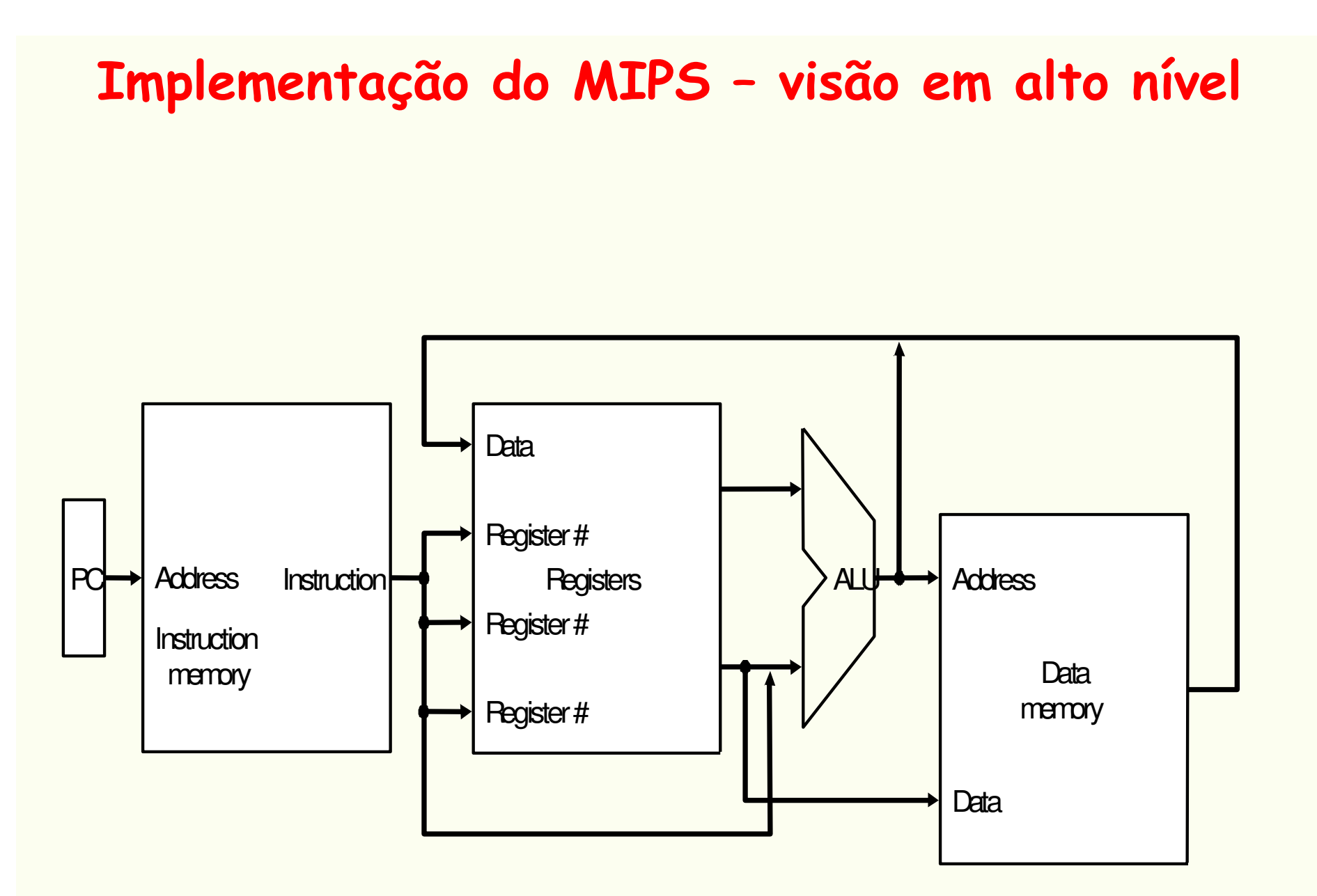

#### Revisão/Convenções Adotadas

- **Sinal lógico alto – ativado**
- **Elementos combinacionais, exemplo: ALU**
- •**Elementos de estado, exemplo: Registradores e Memória**
- **Sinal de Clock: usado para determinar quando se pode escrever em um elemento de estado. A leitura pode ser a qualquer momento**

#### Metodologia de Sincronização

- **Sincroniza o elemento de estado para a permissão de leitura e de escrita (Por que é necessário?)**
- $\bullet$  **Lógica combinacional, elemento de estados e clock (sensível à borda**

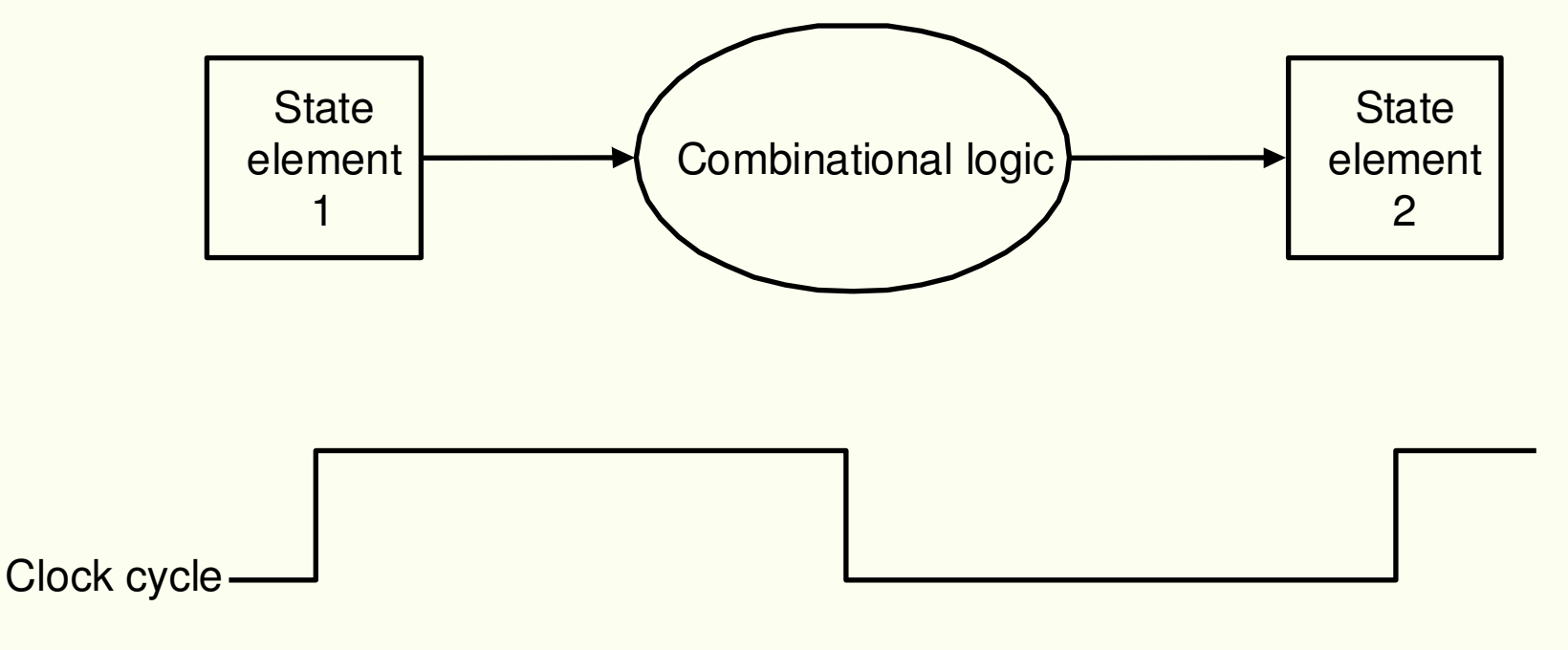

#### **A Metodologia edge-triggered Permite a um Elemento de Estado Ler e Escrever no Mesmo Período de Clock.**

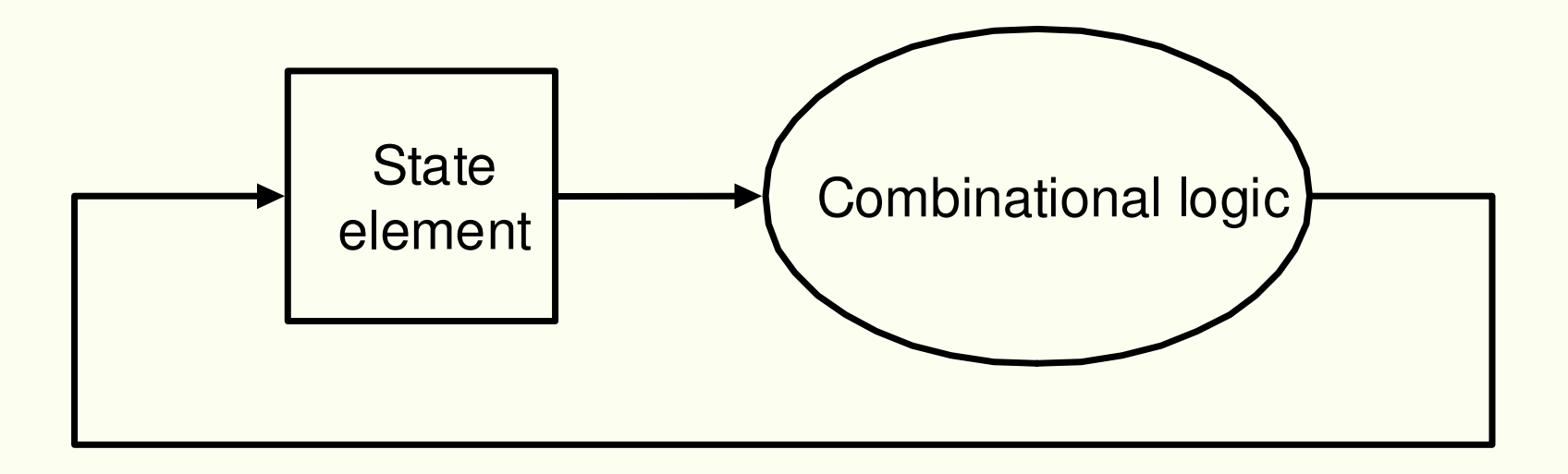

# Datapath

- **OBS.: Primeiro implementaremos um Datapath utilizando apenas um clock com ciclo grande. Cada instrução começa a ser executada em uma transição e acaba na próxima transição do clock (na prática isto não é factível, pois temos instruções de diferentes classes e portanto de diferentes números de ciclos de clock)**
- **Recursos em um Datapath:**
	- **Um lugar para armazenar as instruções do programa (Memória de instruções)**
	- **Um lugar para armazenar o endereço da instrução a ser lida na memória (Program Counter - PC)**
	- **Somador para incrementar o PC para que ele aponte para a próxima instrução**

Elementos Necessários a Armazenar e Acessar Informações mais um Somador para Calcular o Endereço da PróximaInstrução.

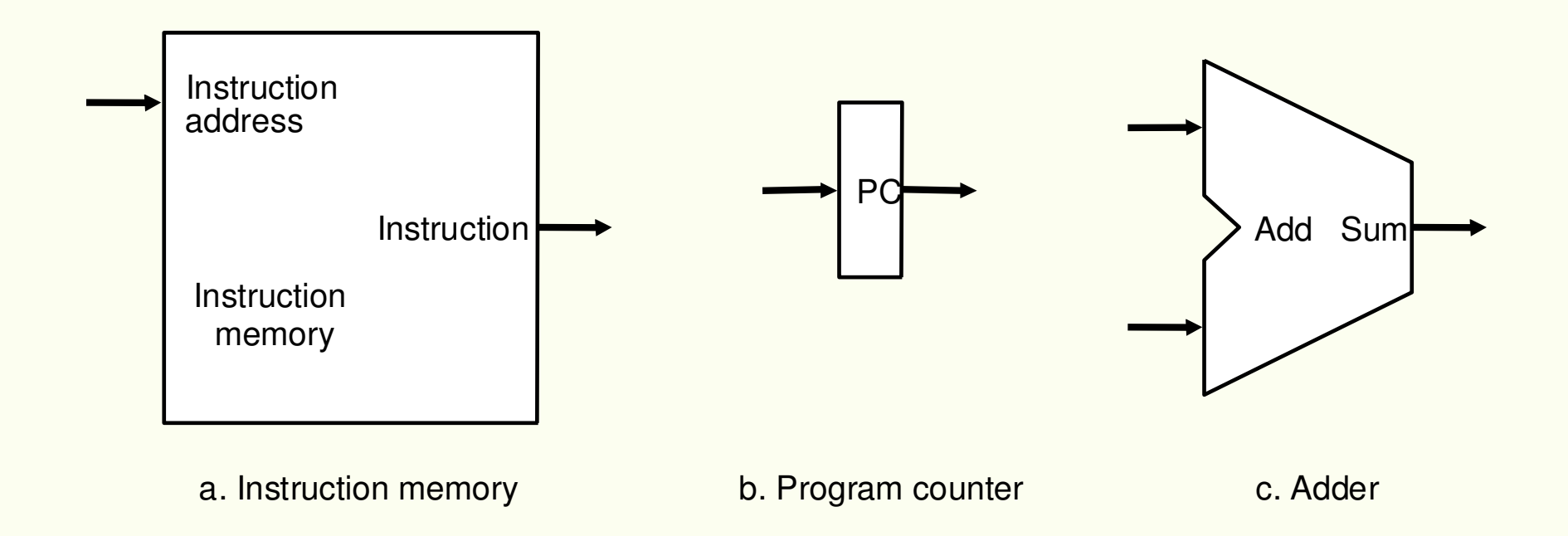

#### Parte do Datapath para Fetch e Incremento de PC

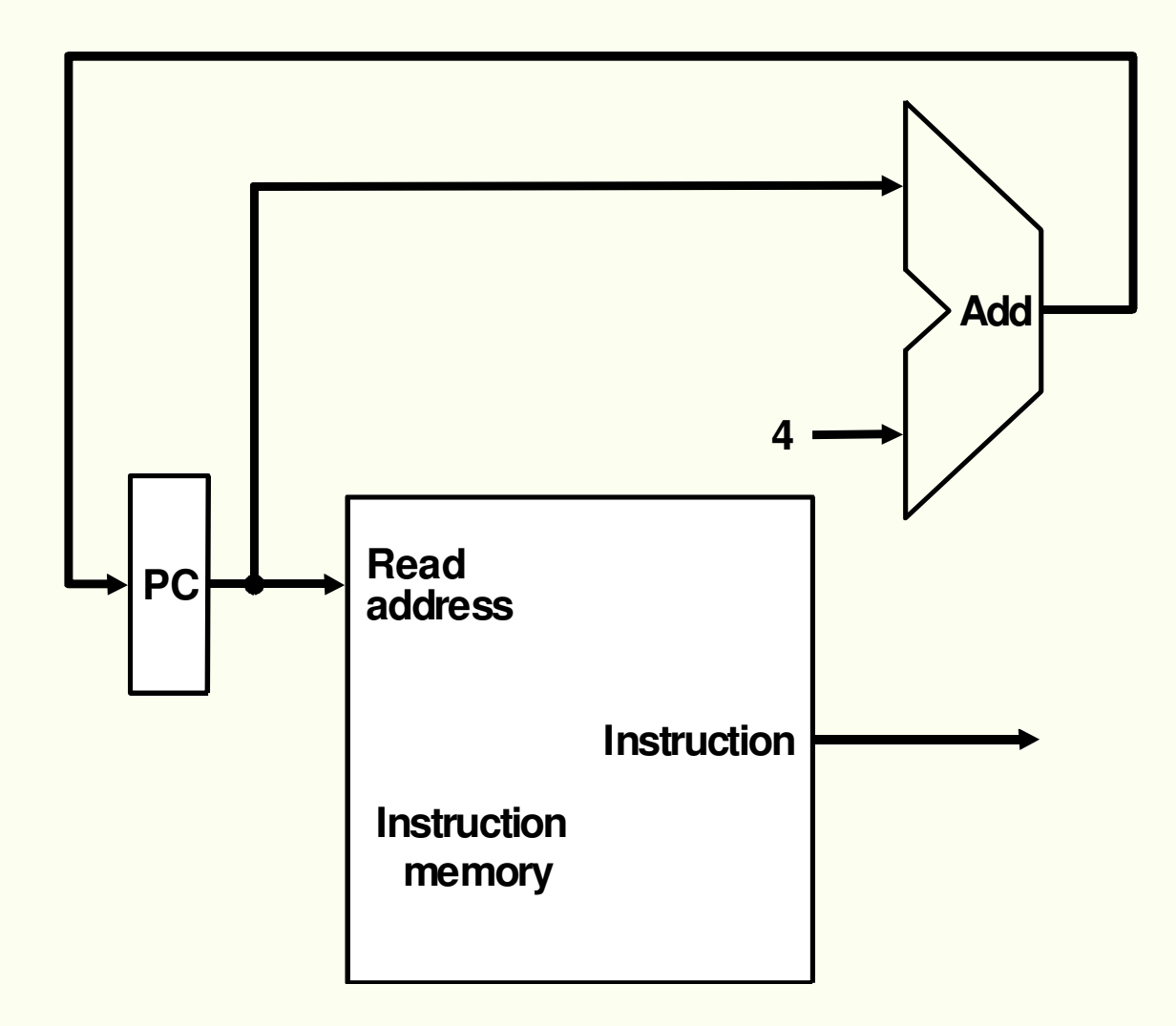

## Instruções R-type

- **Instruções aritméticas e lógicas: add, sub, slt**
- **32 registradores chamado de register file, que é um conjunto de registradores que podem ser acessados (lidos ou escritos) especificando seu número.**
- **Instruções de formato R tem 3 operandos registradores (add \$t1,\$t2,\$t3): necessidade de ler 2 dados do register file e escrever um dado nele, para cada instrução**
	- **Para ler um dado do register file é preciso de uma entrada (número do registrador) e uma saída (o dado lido)**
	- **Para escrever um dado no register file, são necessárias duas entradas: o número do registrador e o dado a ser escrito**
	- **Para escrever: sinal de controle (RegWrite)**
- **A ALU é controlada por um sinal de controle (ALU control)**

#### Elementos Necessários para a Implementação de Operações na ALU: Instruções do Tipo-R.

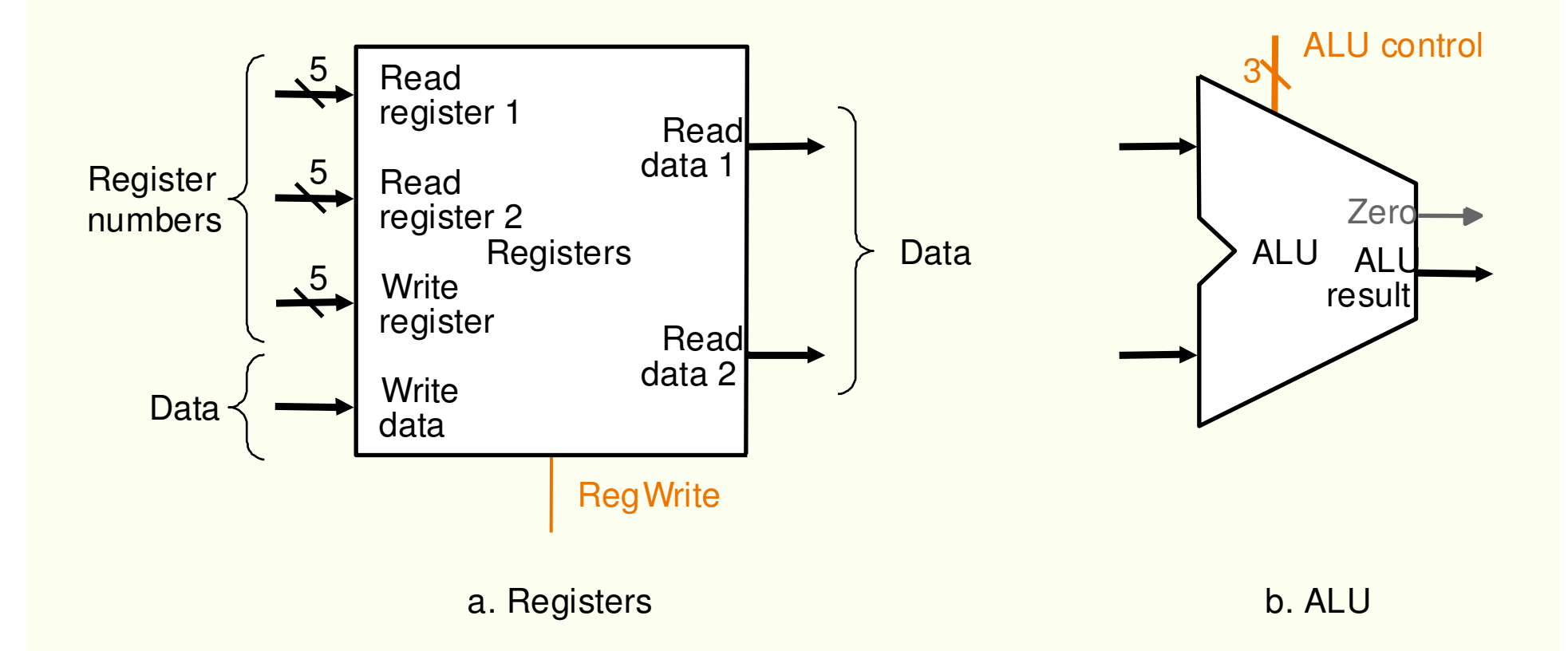

#### <sup>O</sup> Datapath para Instruções do Tipo <sup>R</sup> $_3$   $\sqrt{\,}$  ALU operatio n **Instruction** Registers **Write**  registerRead data 1Read data 2**Read**  register 1Read register 2**Write**  dataAL<sub>I</sub> resultALUZer **RegWrite**

# Instruções LOAD e STORE

- **lw \$t1,offset\_value(\$t2) e sw \$t1,offset\_value,(\$t2)**
- •**Endereço de memória = value\_offset + \$t2**
- **Value\_offset: offset sinalizado de 16 bits**
- •**<sup>É</sup> preciso um register file e uma ALU**
- **Unidade que transforme valor de 16 bits sinalizado em um valor de 32 bits**
- **Unidade de memória de dados com controle de leitura(MemRead) e escrita (MemWrite)**

### Unidades para Implementação de lw <sup>e</sup> sw

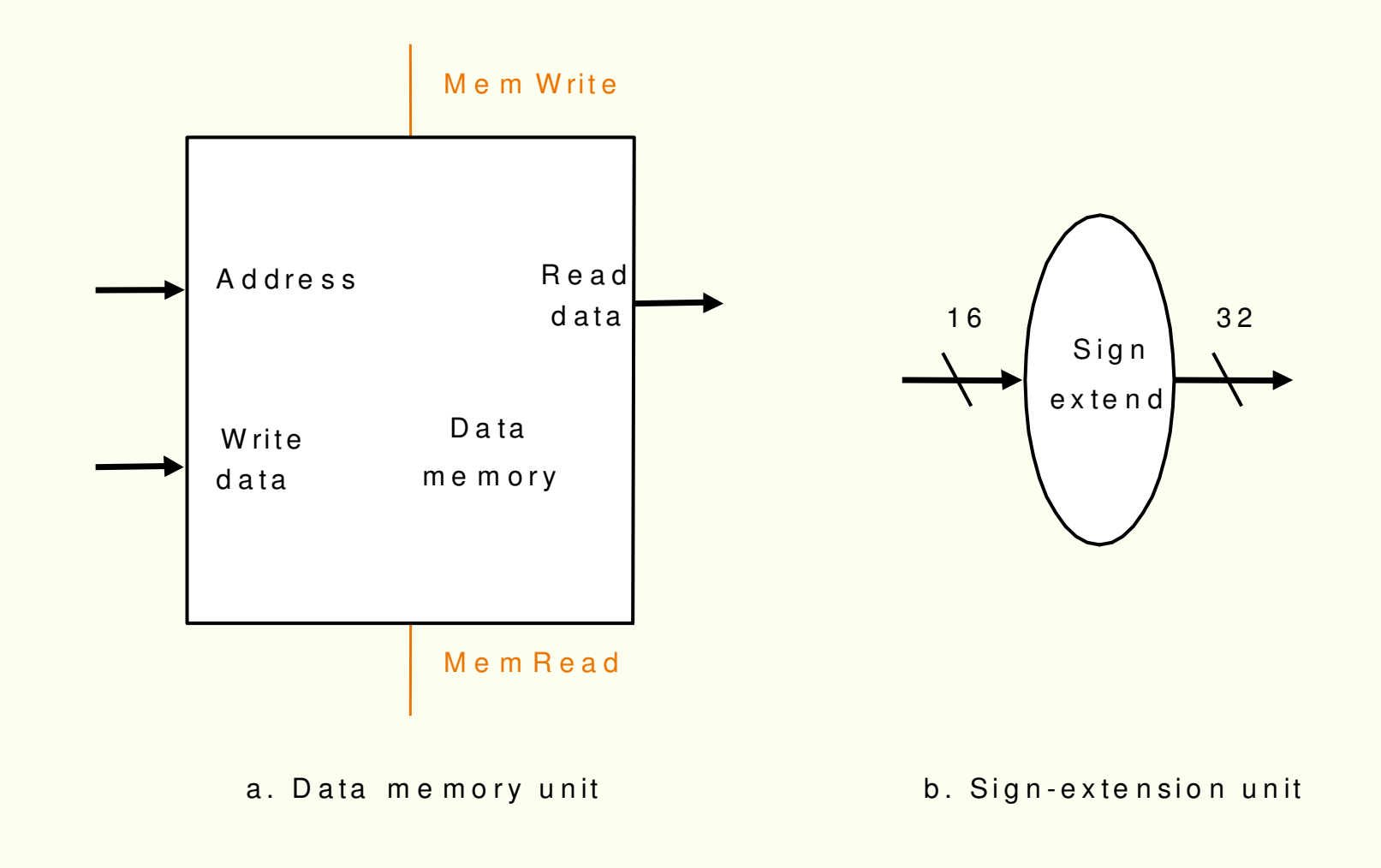

### Datapath para Instruções lw <sup>e</sup> sw.

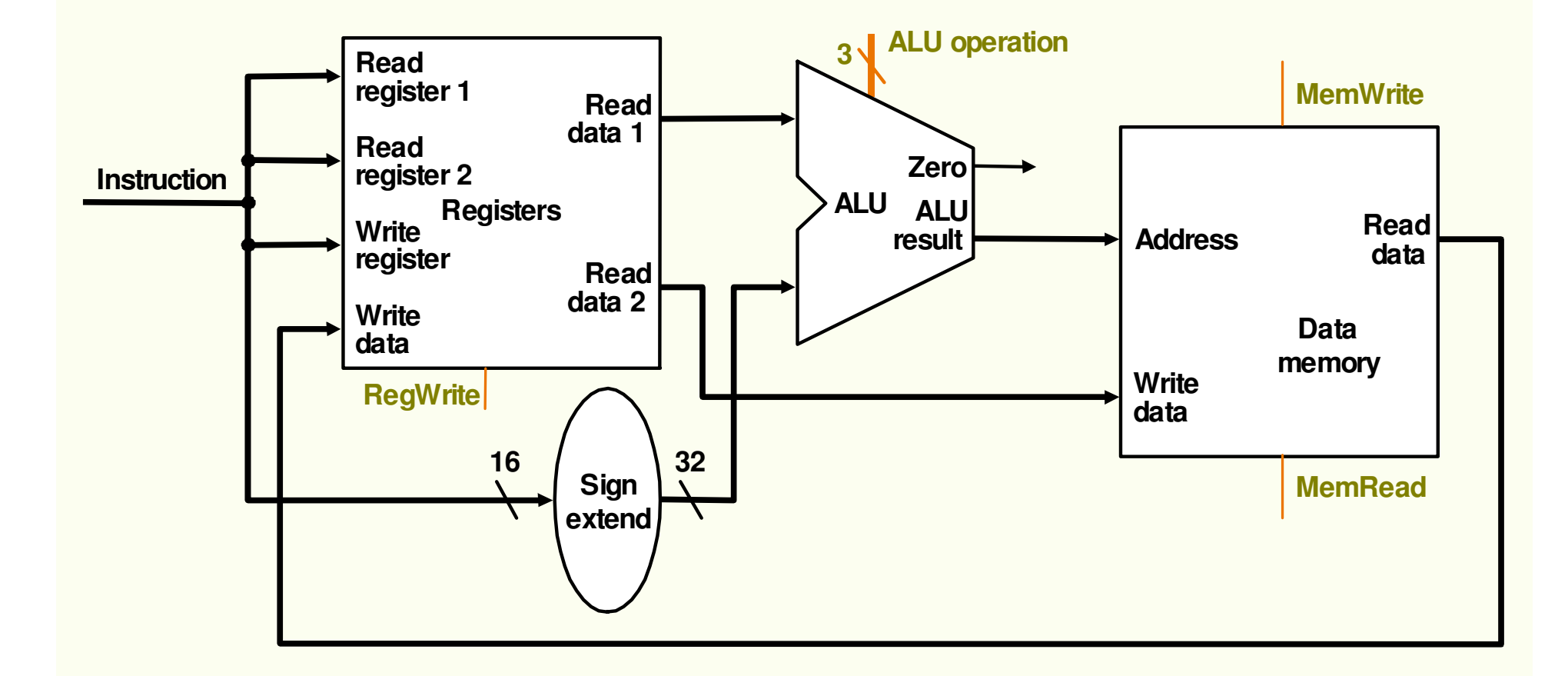

# Instrução beq e jump

- **beq \$t1,\$t2,offset: 2 registradores que são comparados e um offset de 16 bits usado para calcular o endereço relativo, alvo do branch**
- **A base para o cálculo do endereço alvo de branch <sup>é</sup> o endereço da próxima instrução em relação à instrução branch**
- **O campo offset é deslocado de 2 bits para aumentar o alcance do desvio (multiplicado por 4)**
- **Além do cálculo do endereço do branch, deve-se determinar qual endereço será escolhido, o do branch (taken) ou o armazenado em PC (not taken) dependendo do resultado da comparação**
- **OBS.: Instrução jump: os 28 bits menos significativos de PC são substituídos pelos 26 bits do imediato, deslocado de 2 bits ( X 4 ).**

### Datapath para branchs

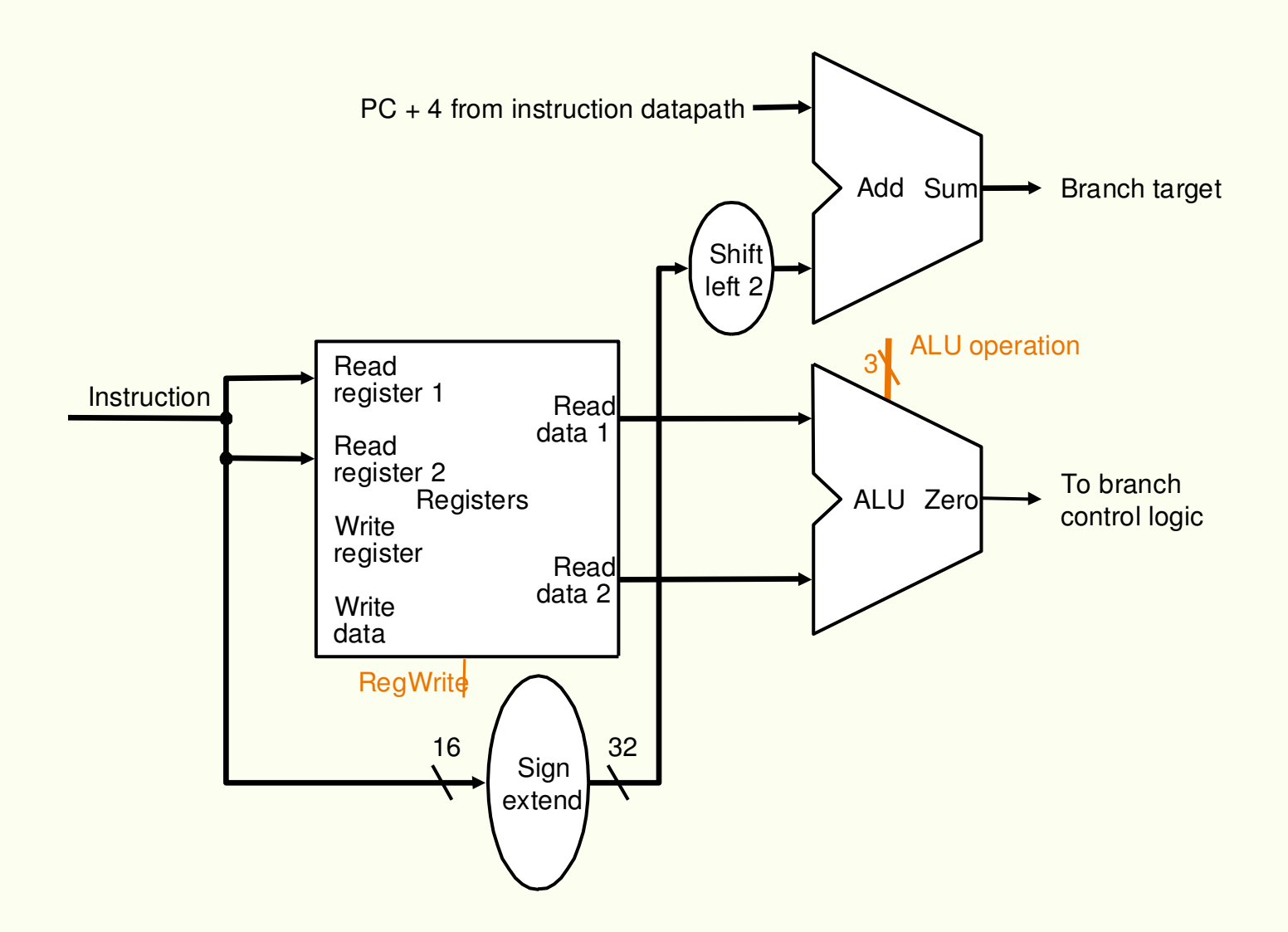

#### Datapath Geral - Instruções de Memória + Instruções R-type (Instruções da ALU)

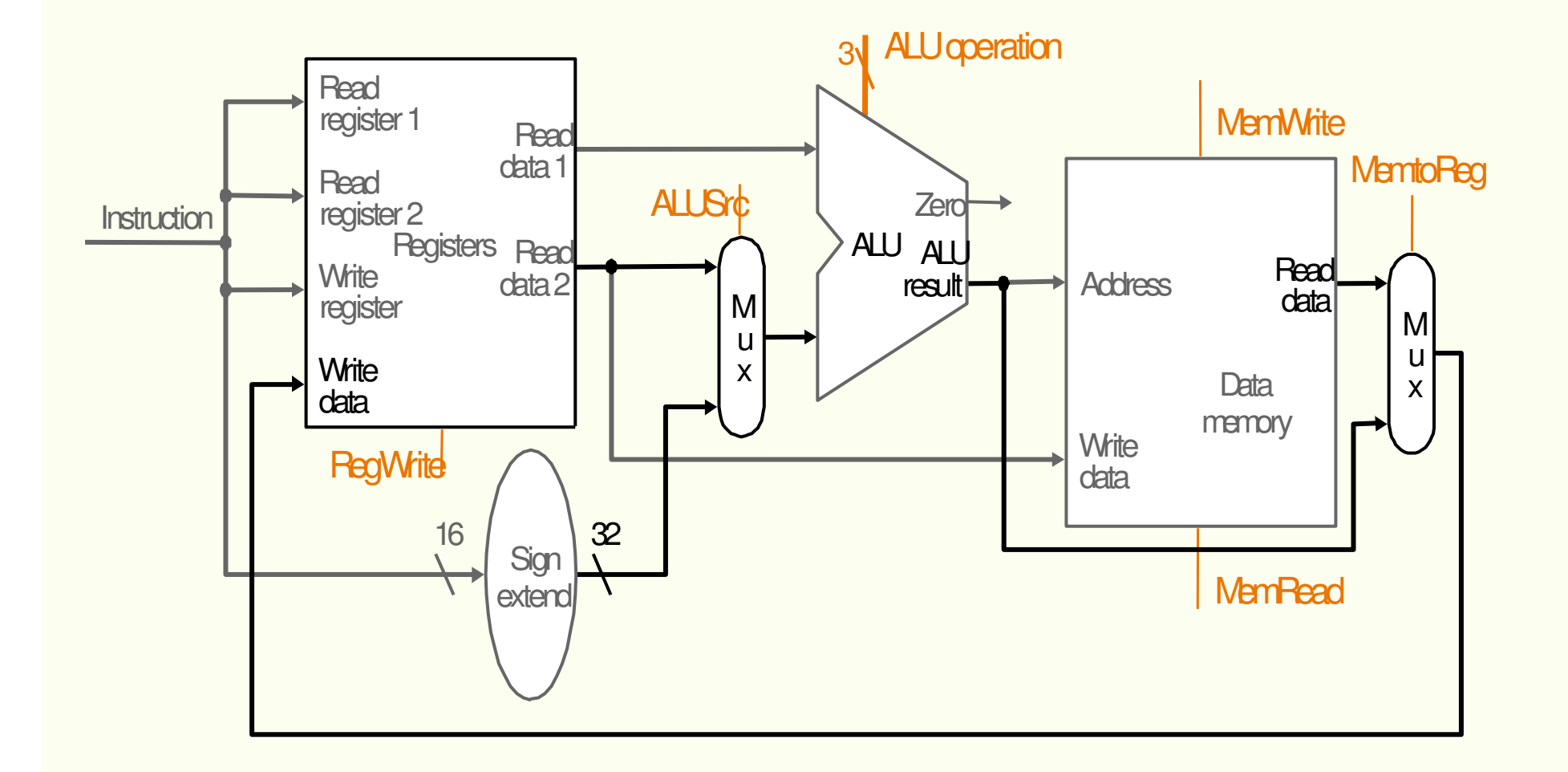

#### Fetch da Instrução + Execução de Instruções de Memória e da ALU

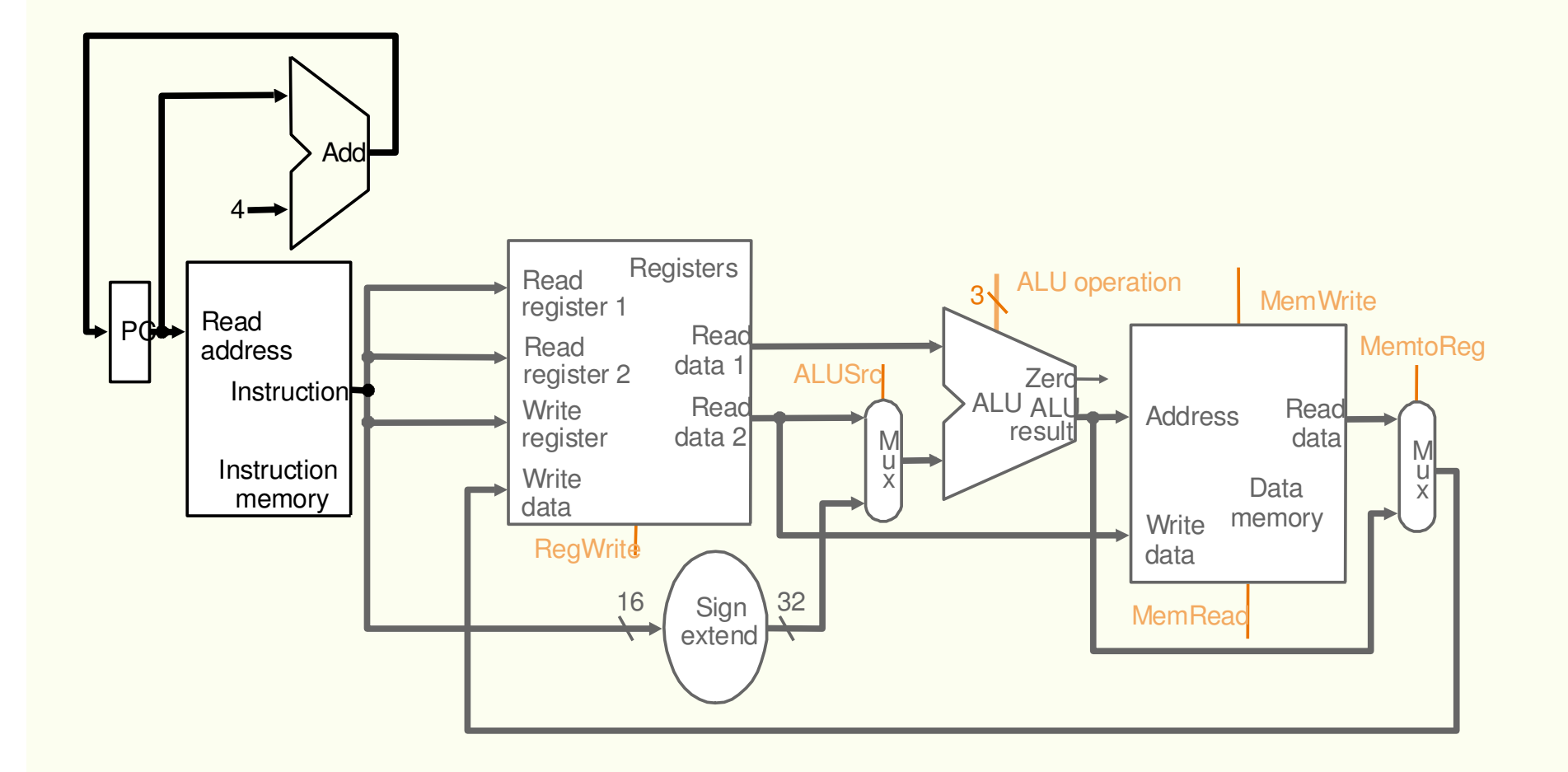

### Controle da ALU

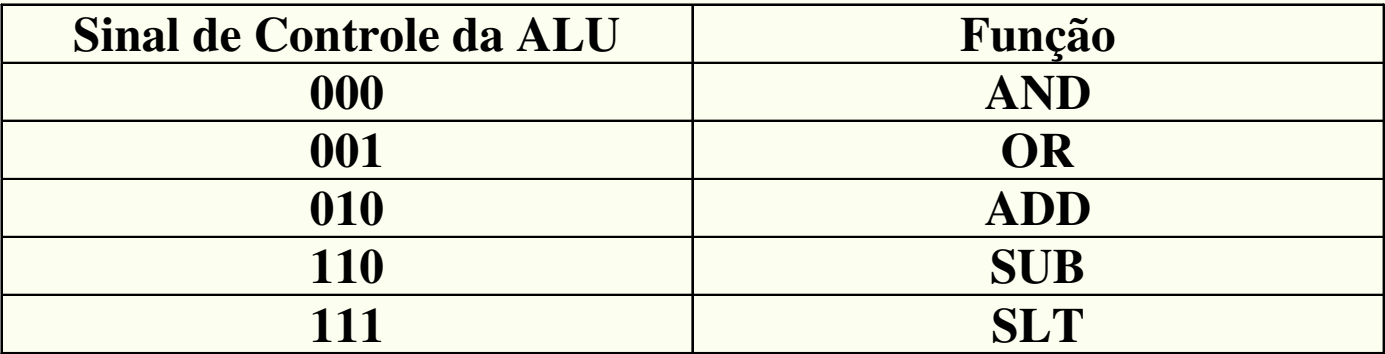

#### Datapath para as Classes de Instruções do MIPS

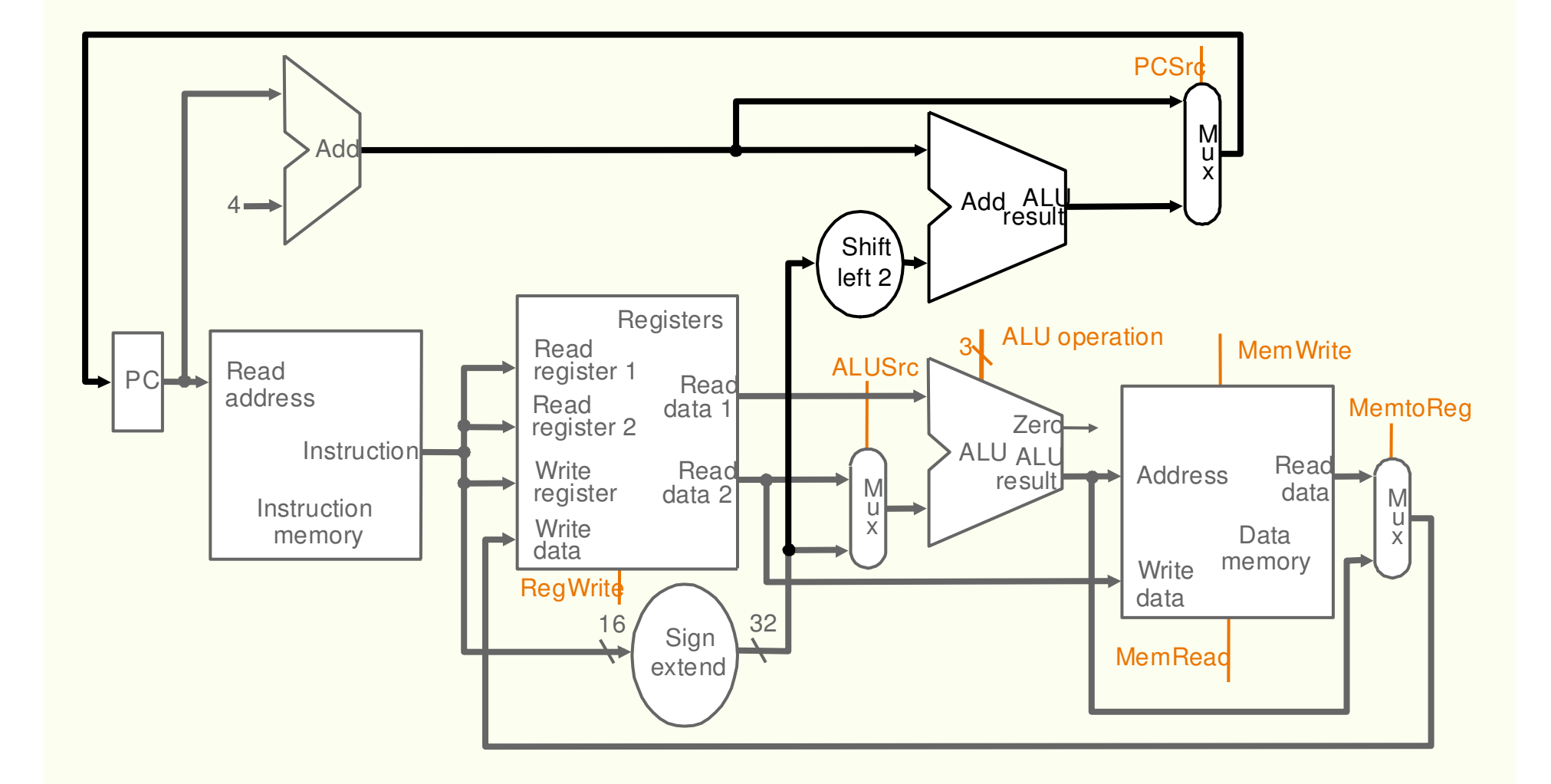

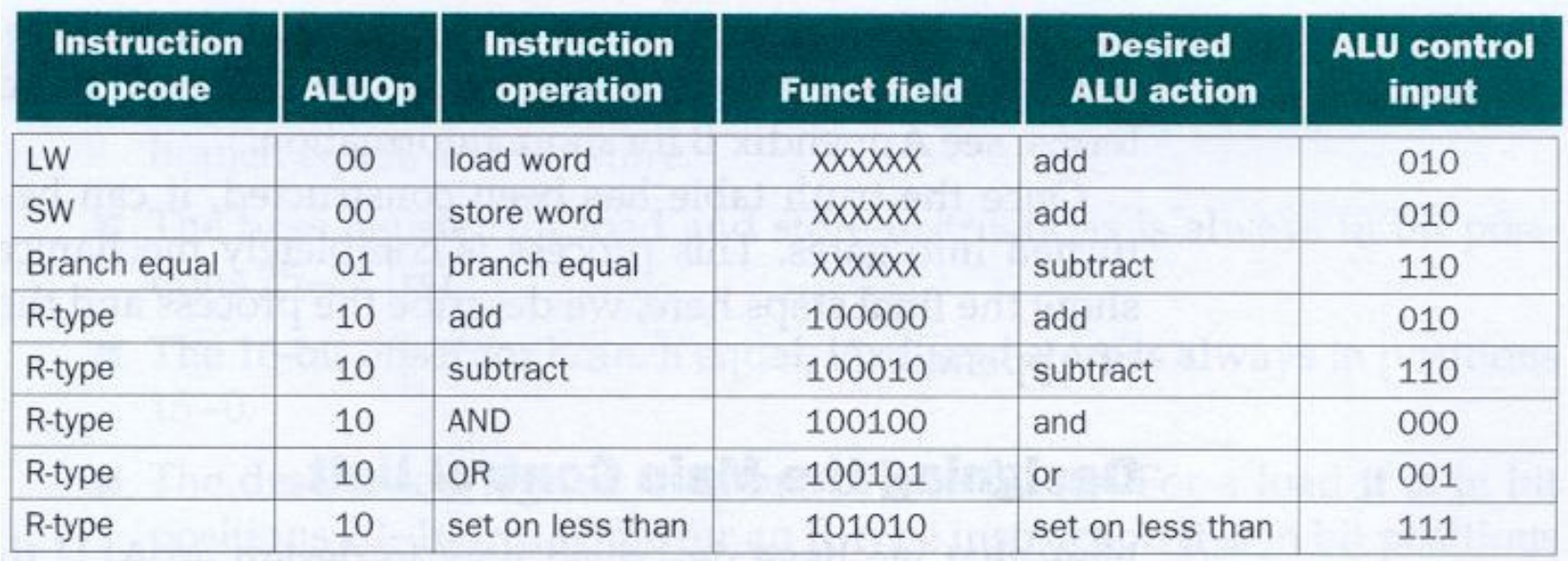

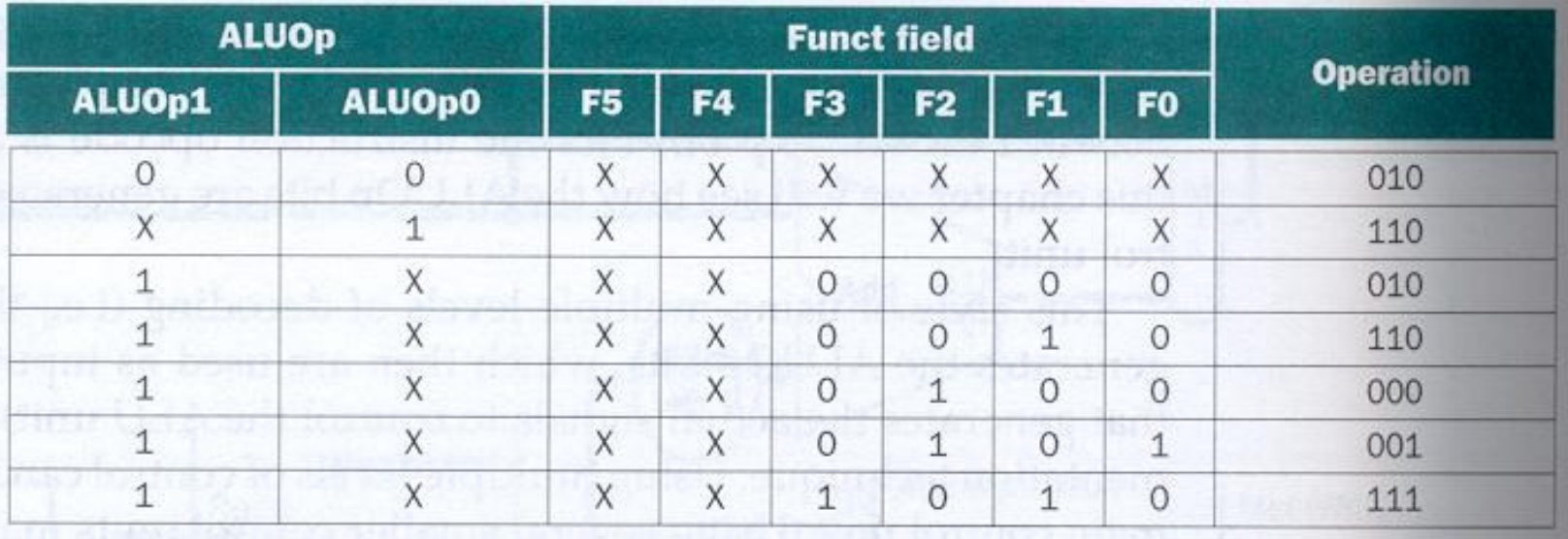

# Projeto da Unidade de Controle Principal

#### **Classes de instruções - tipo-R, load, store <sup>e</sup> branch)**

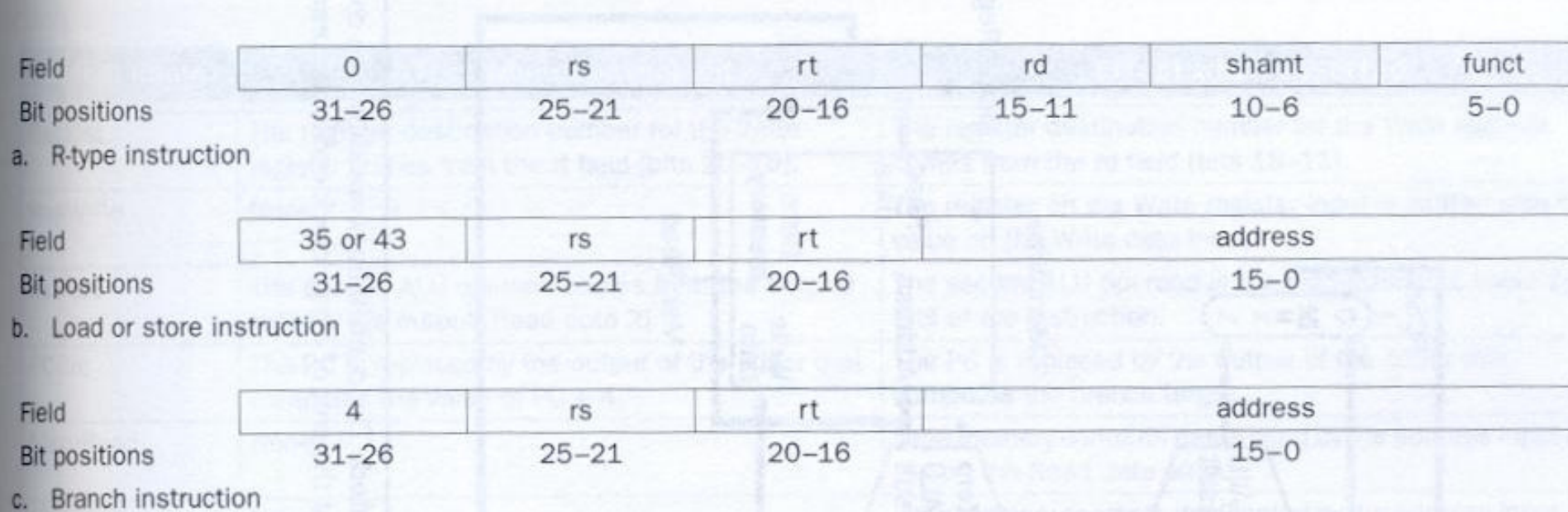

Paulo C. Centoducatte – MC542 - IC/Unicamp- 2006s2

- **Campo opcode: bits 31-26**
- •**Dois registradores a serem lidos rs e rt: bits 25-21 e 20-16**
- $\bullet$ **Registrador base (load e store): bits 15-0**
- **O valor a ser guardado no PC que pode vir do cálculo de um endereço de salto ou simplesmente do PC + 4.**
- **O registrador destino (a ser escrito), que deverá ser selecionado dentre 2 opções, o que requer um multiplexador:**
	- –**para um load: bits 20-16 (rt)**
	- **para instruções R-type: bits 15-11 (rd)**
- **O valor guardado no banco de registradores que pode vir da ALU (R-type) ou da memória (sw)**

#### Datapath com os Multiplexadores Necessários

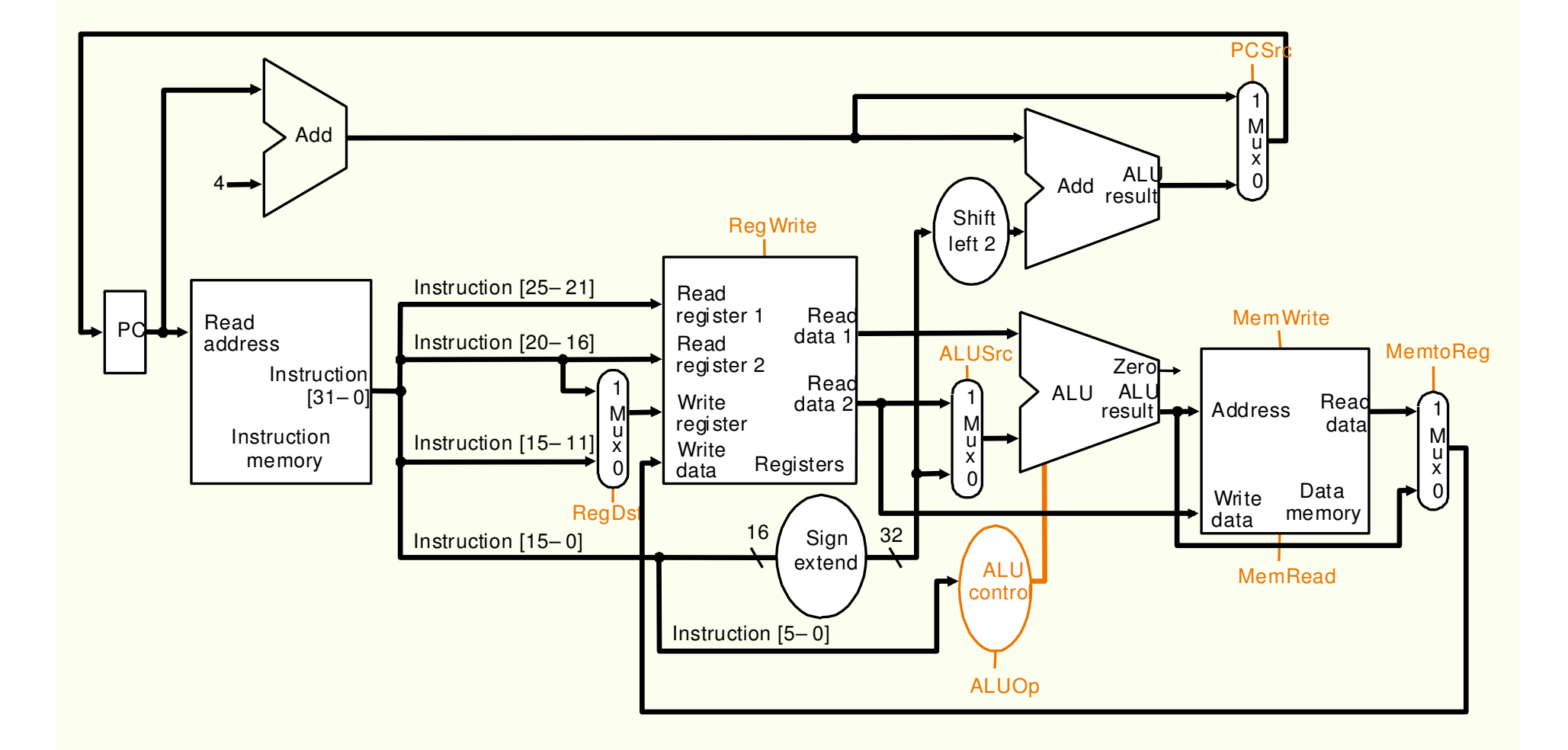

### Sinais de Controle

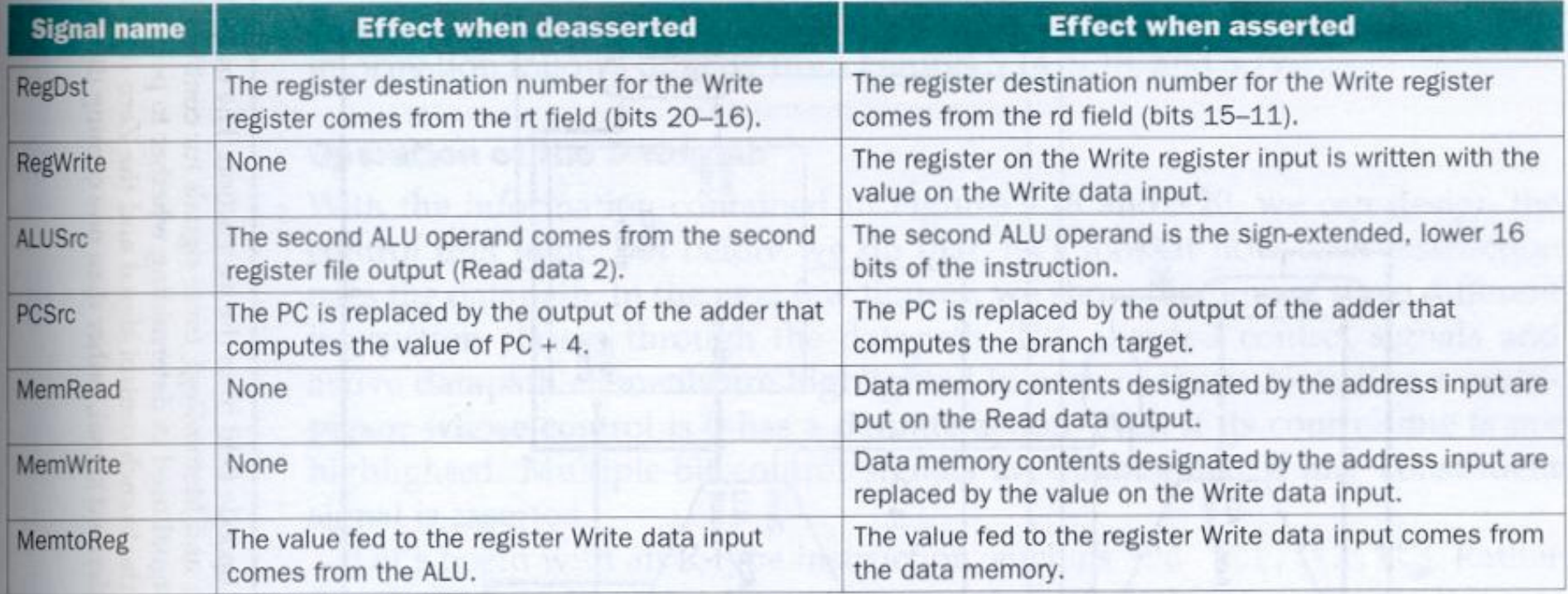

## Datapath com a Unidade de Controle

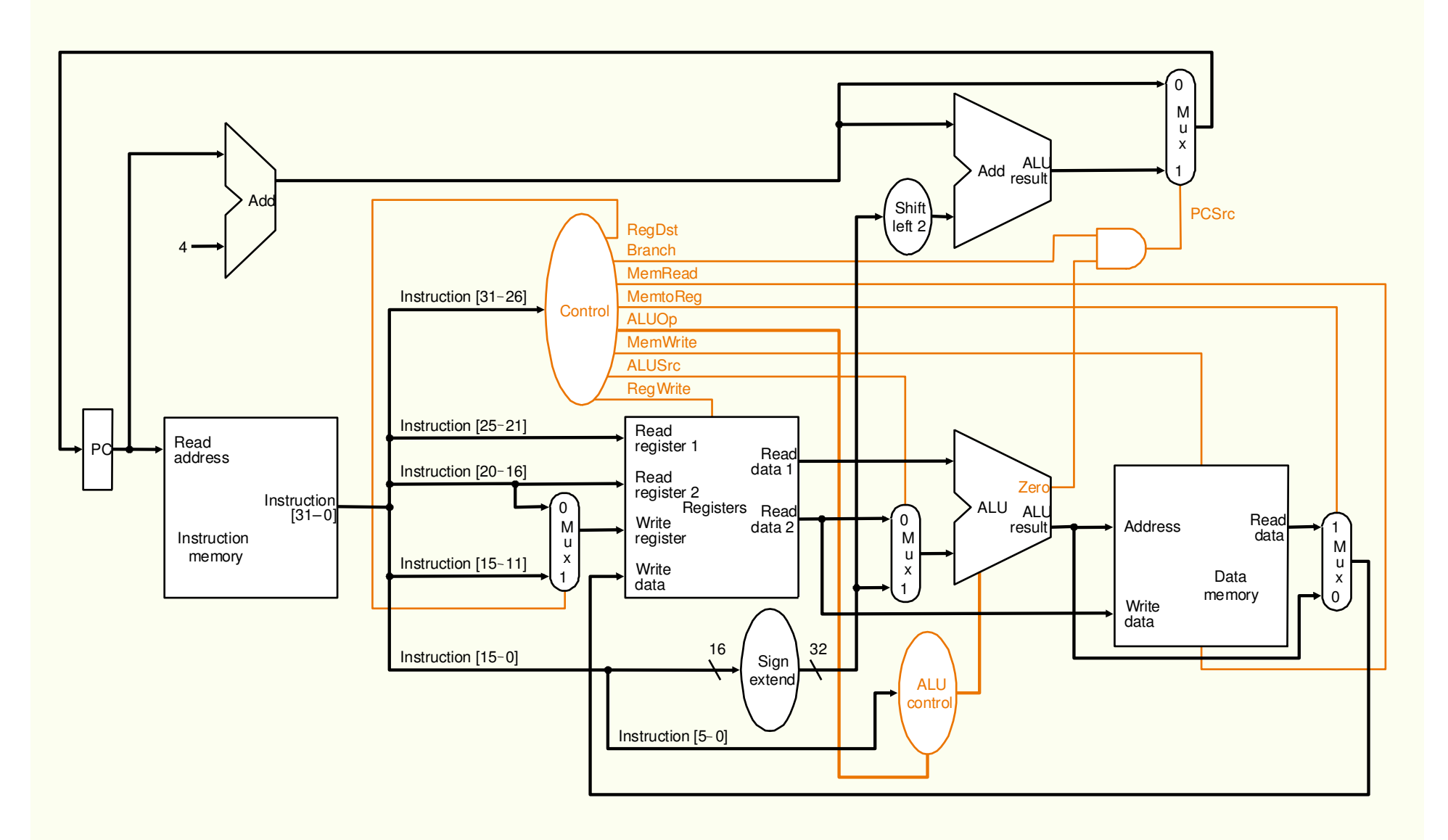

### Sinais de Controle

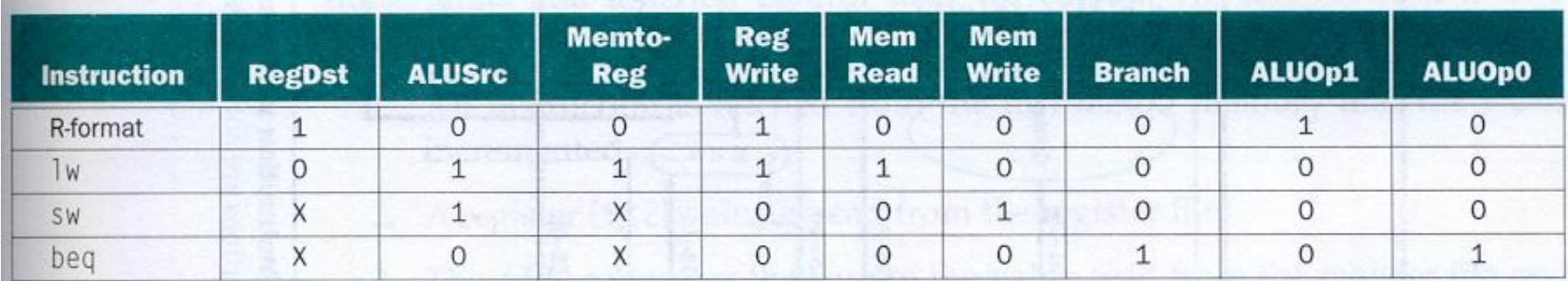

# Operação do Datapath

- **instrução R-type add \$t1,\$t2,\$t3**
	- –**fetch da instrução**
	- –**leitura de \$t2 e \$t3**
	- –**operação na ALU com os dados lidos**
	- –**resultado da ALU escrito em \$t1**

#### Fetch e Incremento de PC – Instrução R-TYPE

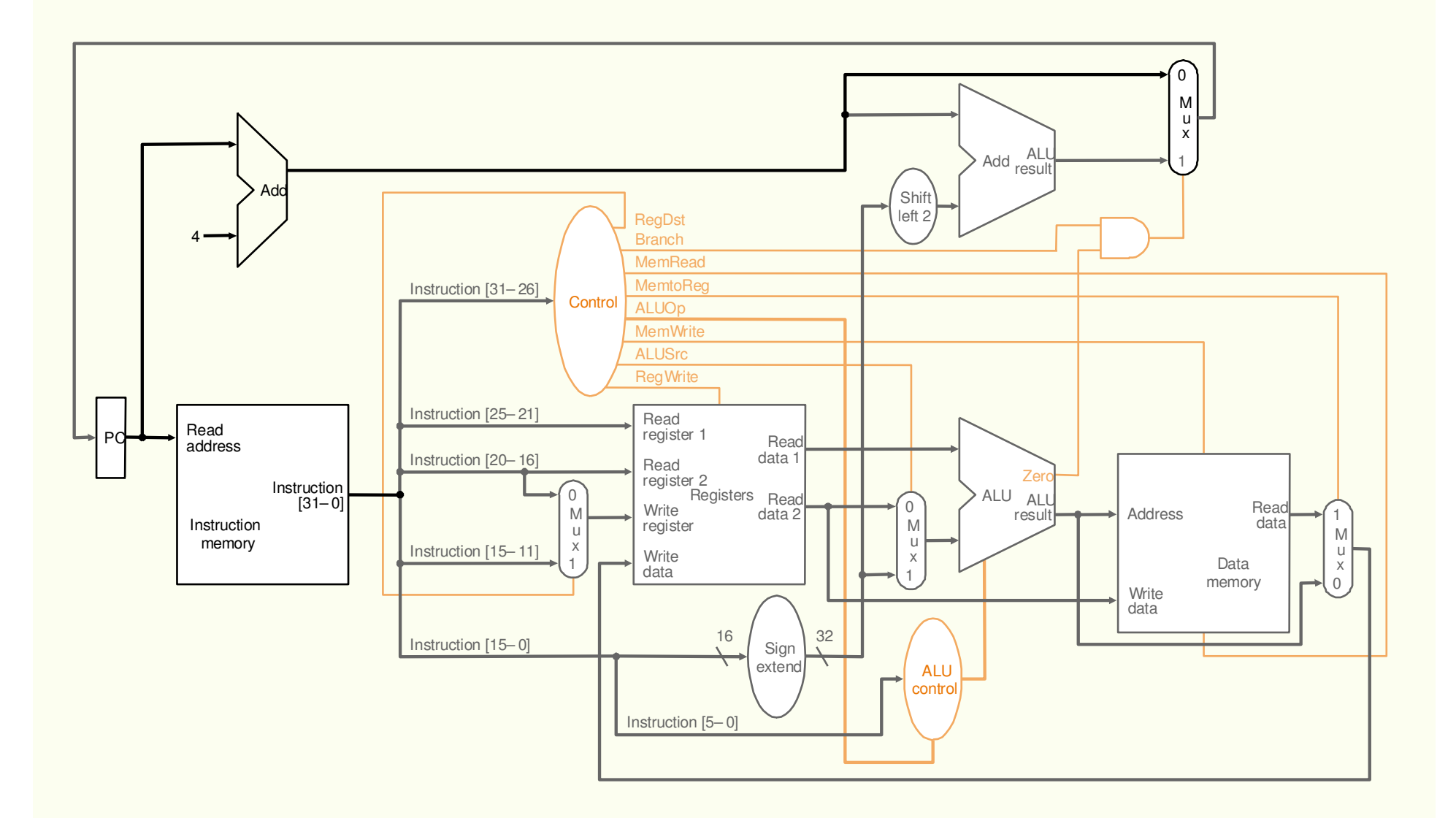

#### Leitura dos Registradores <sup>e</sup> Decodificação – Instrução R-TYPE

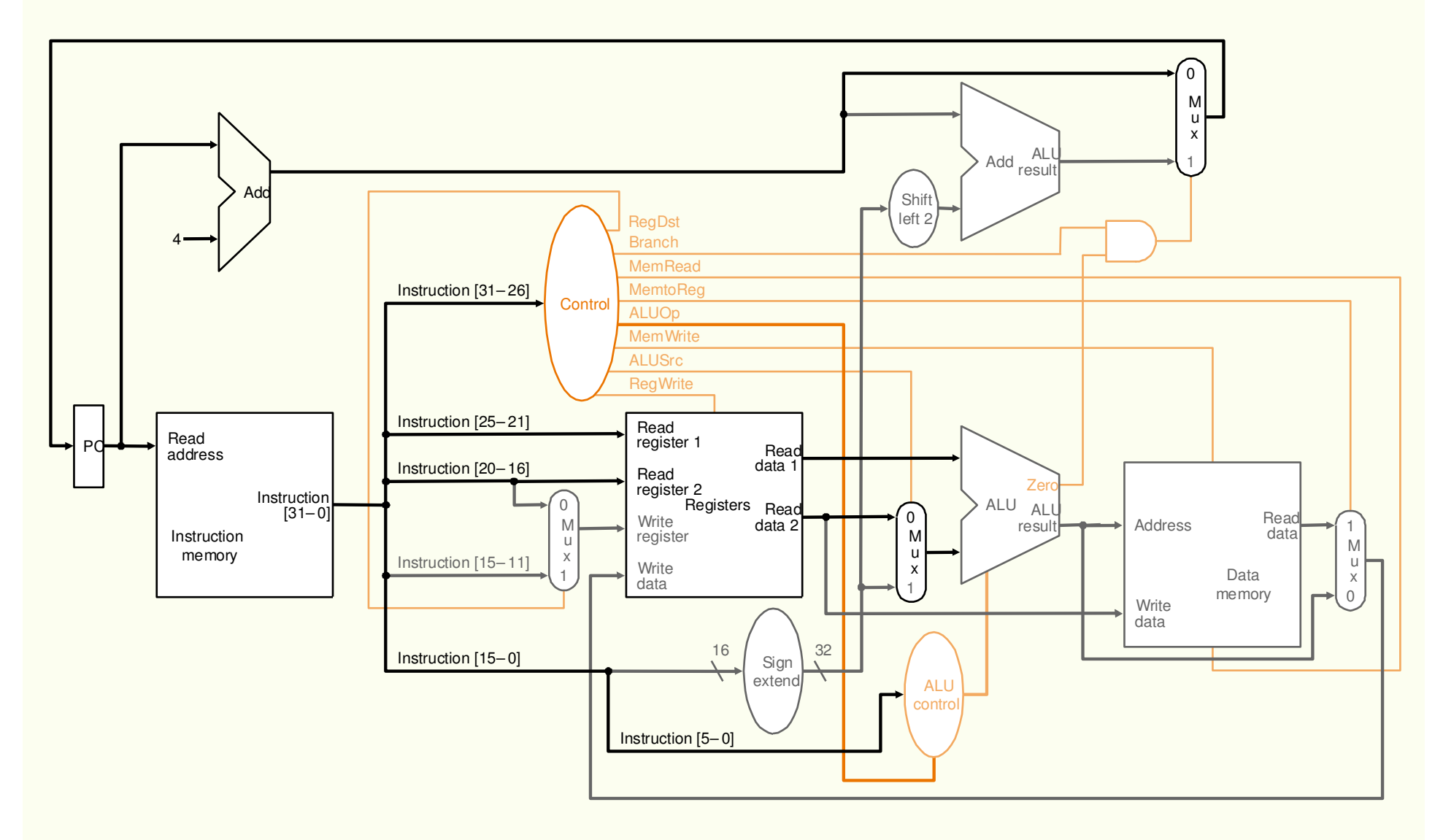

# Operação na ALU – Instrução R-TYPE

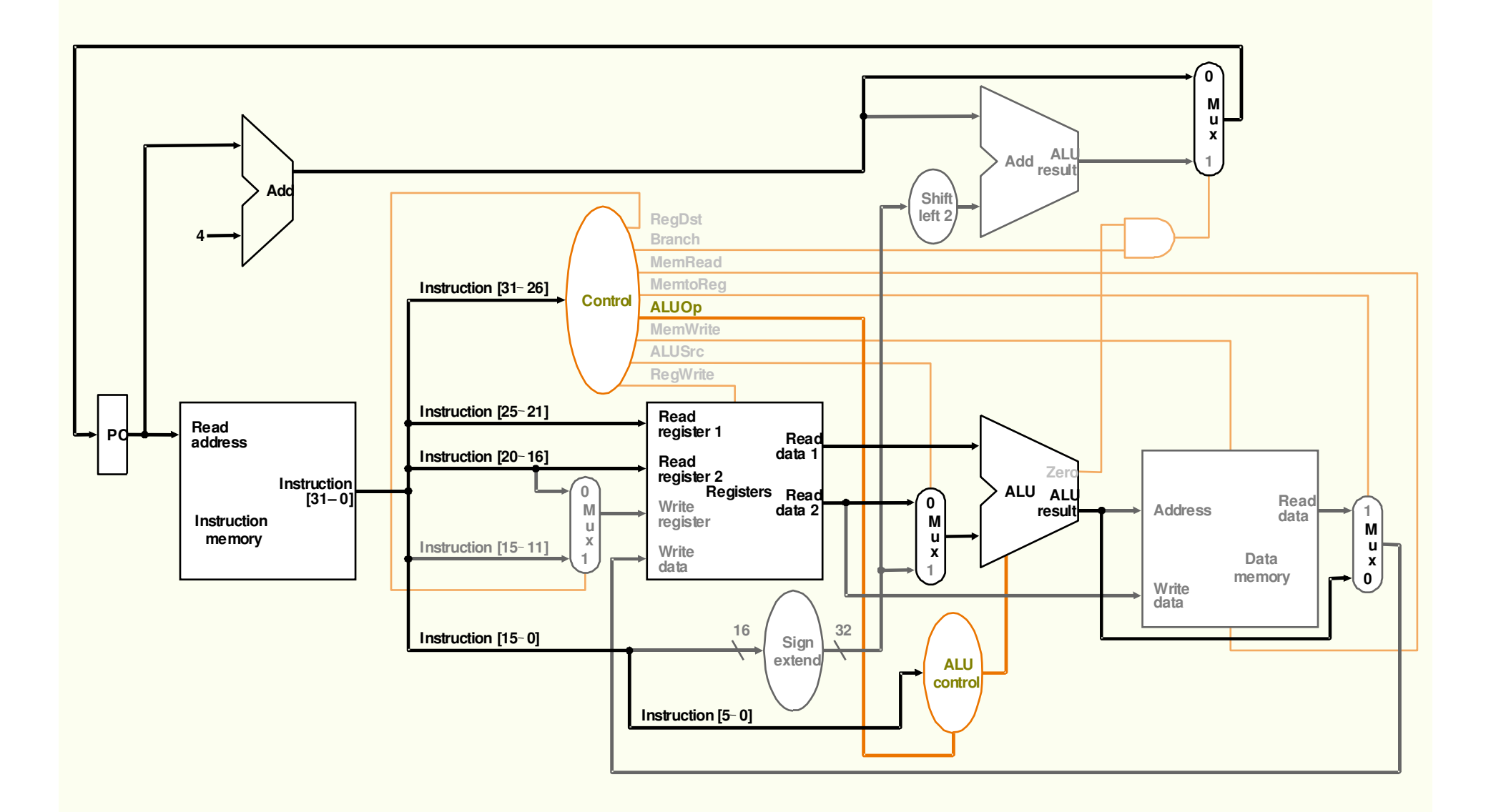
#### Escrita no Registrador – Instrução R-TYPE

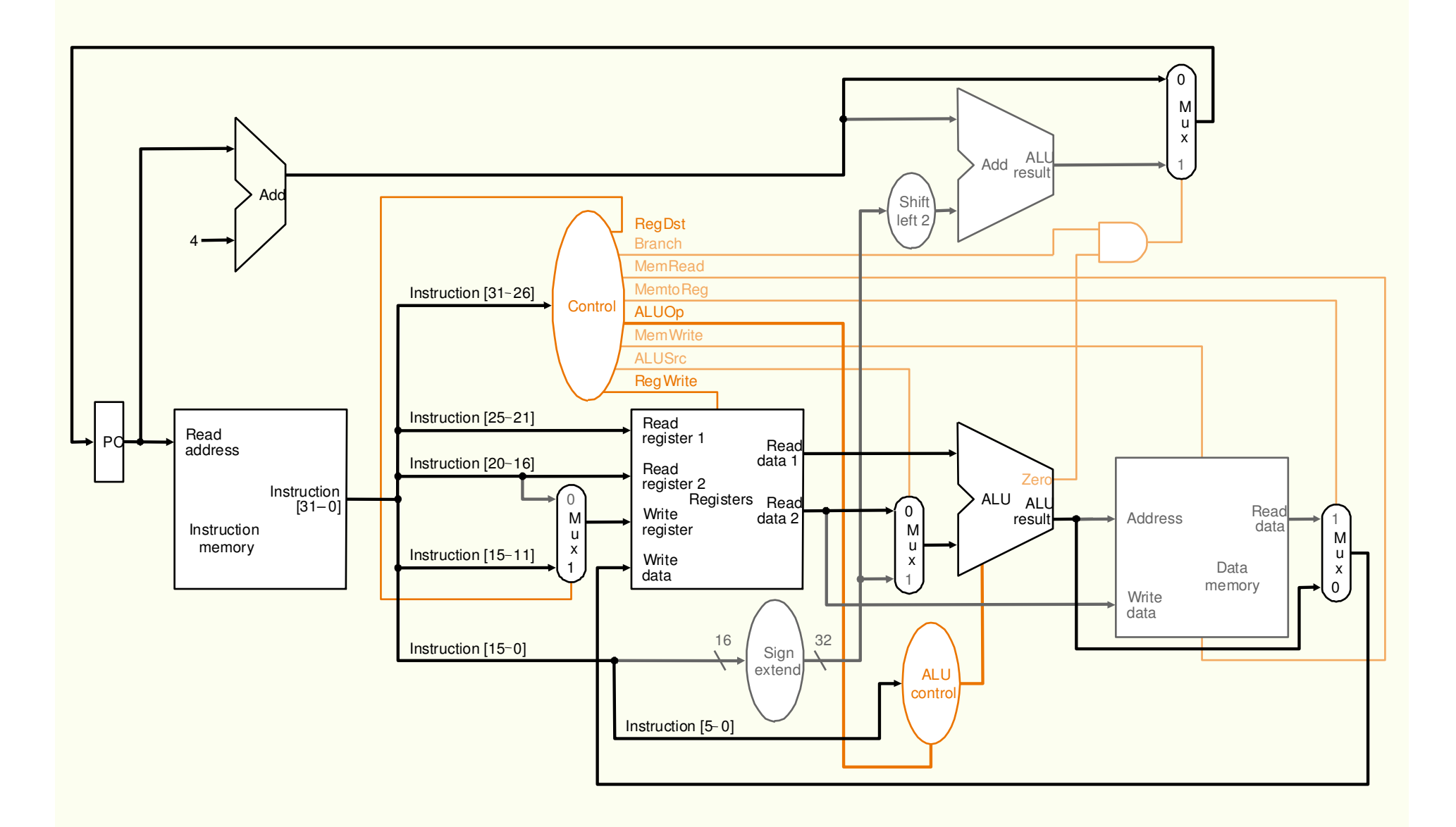

## Instrução load word

- $\bullet$  **lw \$t1, offset(\$t2)**
	- **Instruction Fetch**
	- **\$t2 é lido**
	- **ALU calcula a soma do valor lido e o imediato de 16 bits**
	- **O resultado é usado como endereço da memória de dados**
	- **O dado da memória de dados é escrito no register file**

#### Operação de um lw com um Esquema Simples de Controle

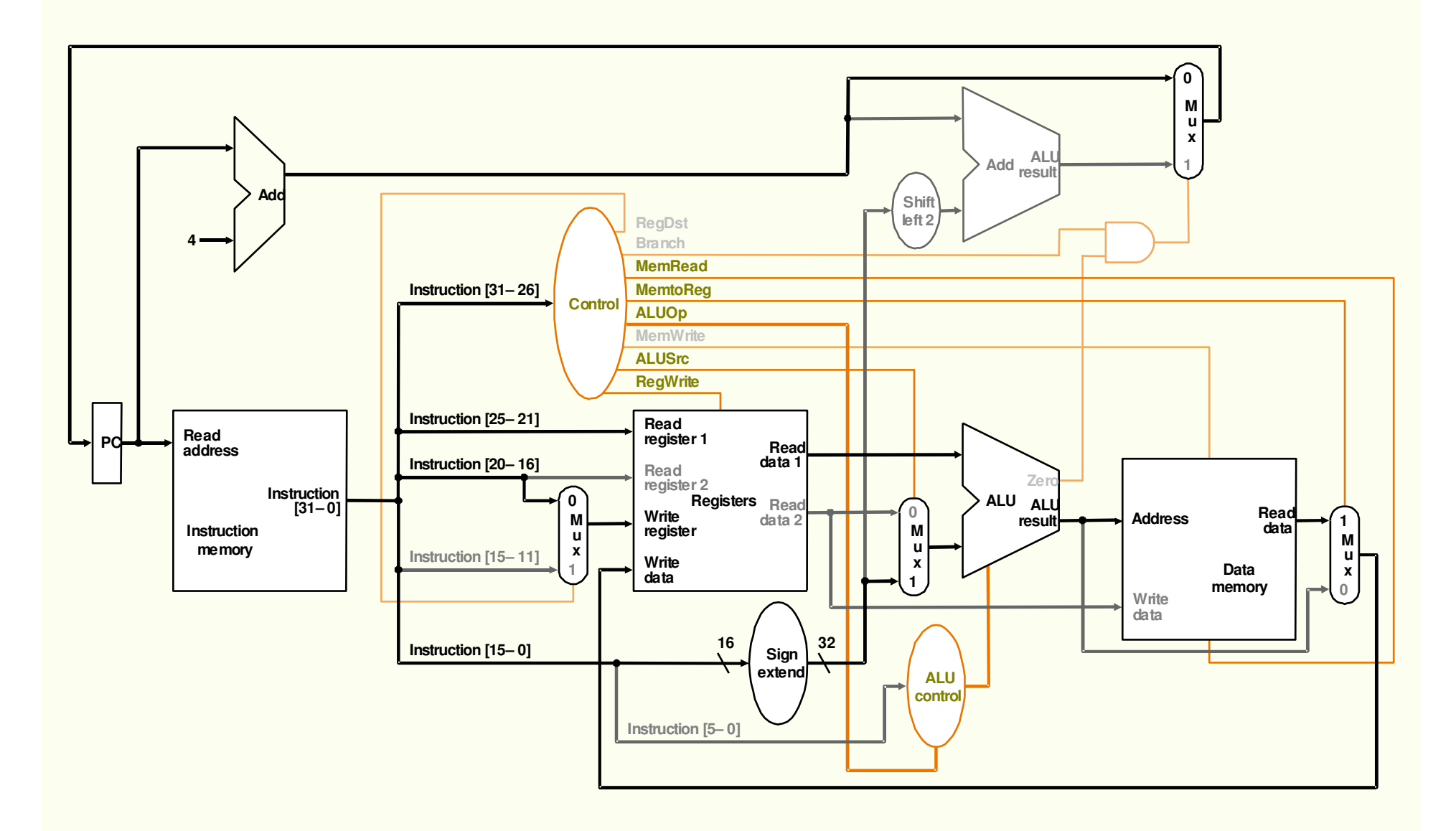

## Instrução branch

- **beq \$t1,\$t2,offset**
	- **Fetch da instrução**
	- **\$t1 e \$t2 são lidos**
	- **ALU faz subtração dos valores lidos. PC+4 é adicionado ao imediato de 16 bits, deslocado de 2 bits resultado é <sup>o</sup> endereço do desvio**
	- **A saída Zero é usada para decidir qual endereço será armazenado em PC**

## Datapath para a Instrução beq

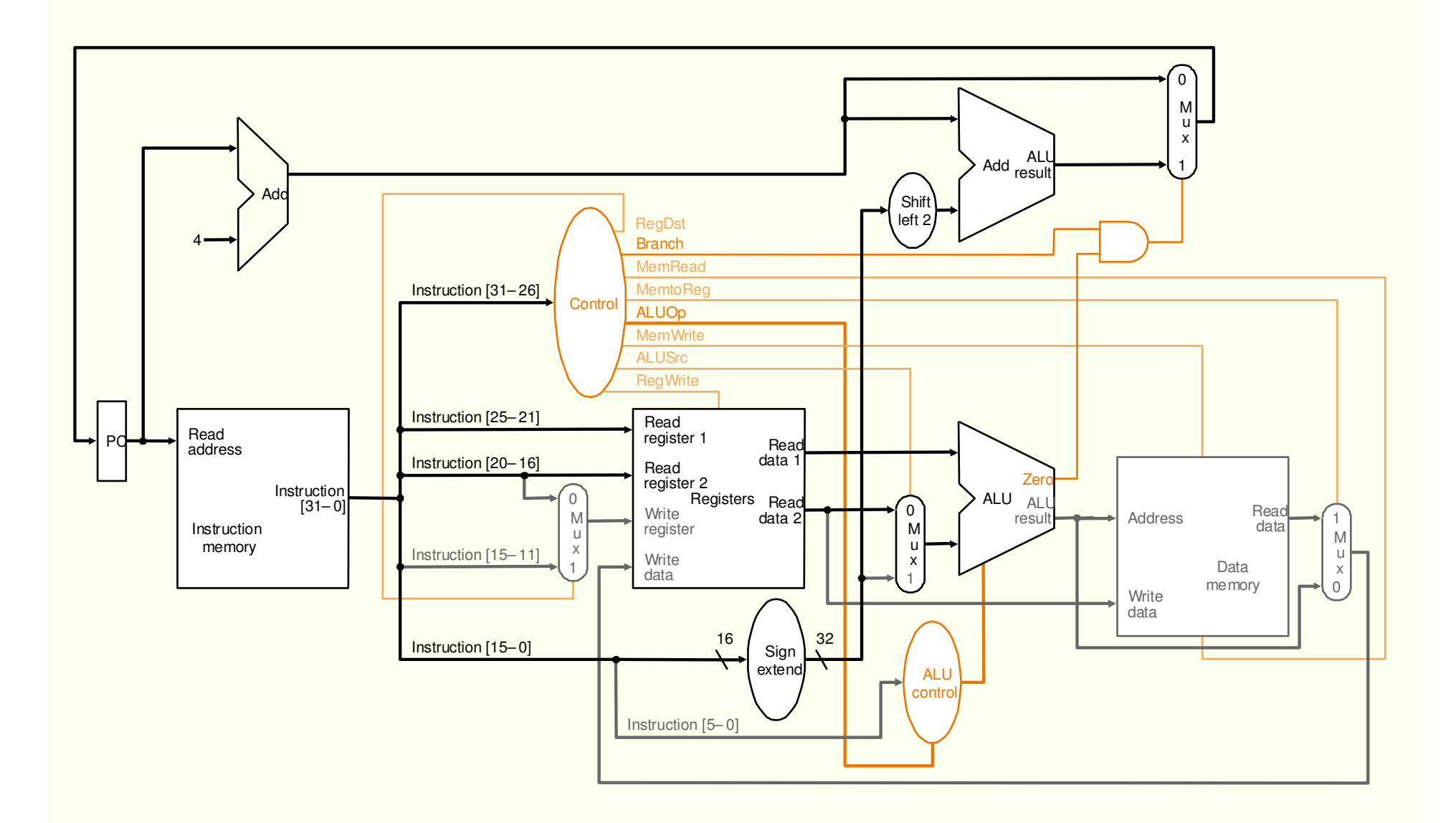

# Tabela Verdade para as Funções de Controle

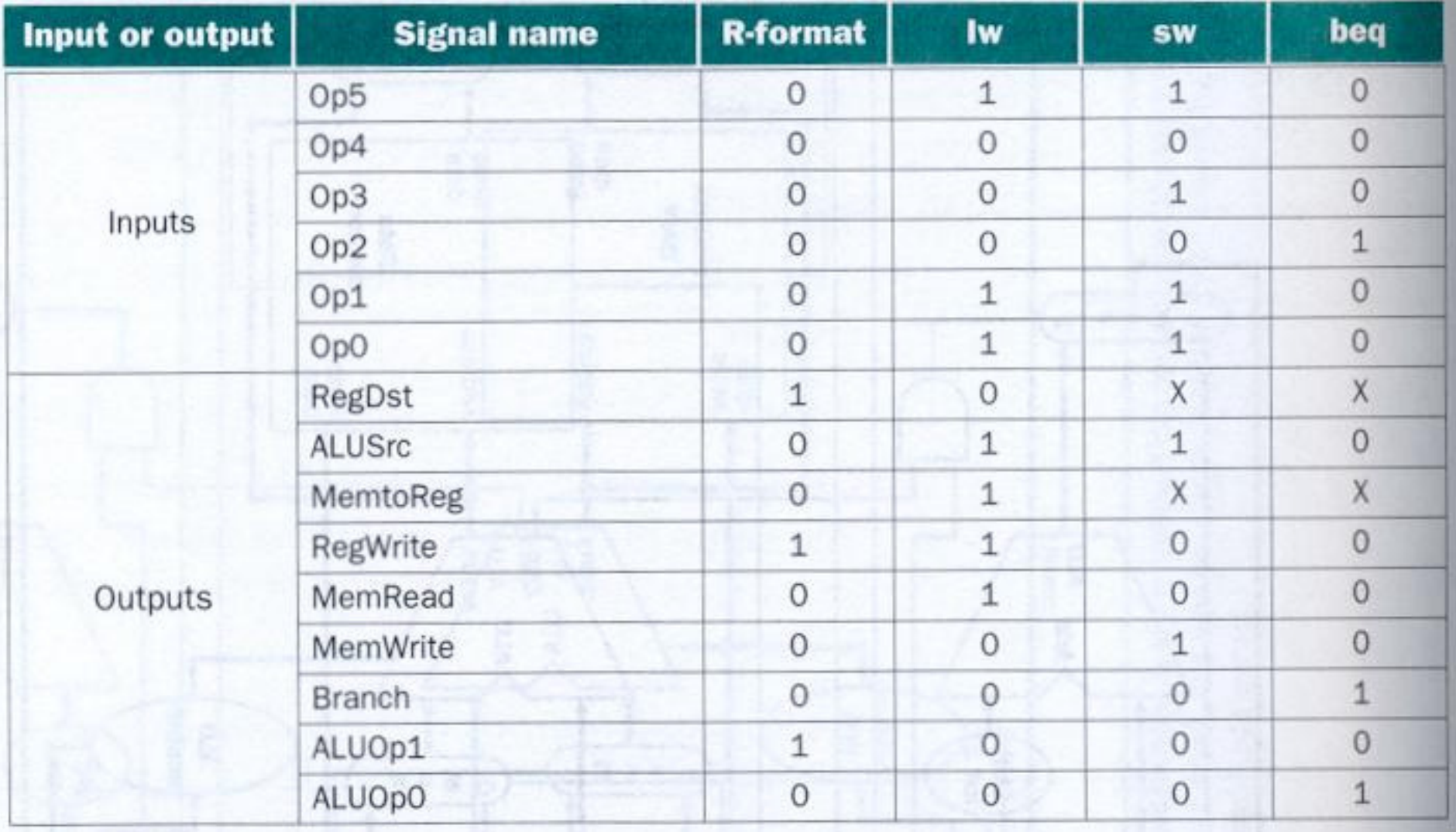

# Instrução jump

- **J L1**
	- –**Fetch da instrução**
	- – **PC é formado pelos 4 bits mais significativos + 26 bits do imediato + 00 (deslocamento de 2)**

# Datapath para Instrução jump

![](_page_43_Figure_1.jpeg)

### Implementação em um ciclo de clock (não usada)

•**Funciona corretamente mas não é eficiente**

• **Para single-cycle o ciclo do clock deve ter o mesmo comprimento para todas as instruções → CPI = 1 → para isto,<br>o ciclo de clock é determinado pelo maior caminho no o ciclo de clock é determinado pelo maior caminho no datapath da máquina ( instrução de load que usa 5 unidades funcionais em série: instruction memory, register file, ALU, data memory <sup>e</sup> register file)** 

# Exemplo 1:

- **Sejam os seguintes tempos de operação:**
	- **unidade de memória : 2 ns**
	- **ALU e somadores: 2ns**
	- **register file (read ou write) : 1 ns**
	- **unidade de controle, multiplexadores, acesso ao PC, circuito para extensão do sinal e linhas não tem atraso, quais das seguintes implementações seria mais rápida e quanto ?**

# Exemplo 1:

- $\bullet$  **Uma implementação na qual cada instrução opera em um ciclo de clock de tamanho fixo**
- $\bullet$  **Uma implementação onde cada instrução é executada usando clock de tamanho de ciclo variável (exatamente do tamanho necessário para a execução da respectiva instrução -> também<br>não utilizado na prática) não utilizado na prática)**
- $\bullet$  **OBS.: Para comparar o desempenho, assuma a execução de um programa com a seguinte distribuição de instruções : 24% de loads, 12% de store, 44% instruções tipo R, 18% de branches <sup>e</sup> 2% de jumps**.

# Exemplo 1:

- • **Solução:**
	- **tempo de execução CPU = número de instruções X CPI X período do clock**

**CPI = 1**

- **tempo de execução CPU = número de instruções X período do clock**
- **Temos que encontrar o período do clock para as duas implementações, pois o número de instruções e a CPI são iguais para ambas implementações.**

#### **O caminho crítico para cada classe de instrução é:**

![](_page_48_Picture_175.jpeg)

**Usando o caminho crítico, podemos computar o comprimento dociclo de clock necessário para cada classe de instrução:**

![](_page_48_Picture_176.jpeg)

**O período do clock para a máquina com um único clock édeterminado pela maior instrução 8ns**

**A máquina com clock variável, terá seus períodos de clockvariando entre 2ns e 8ns. O clcock médio será:**

**Tempo de clock da CPU = 8 X 24% + 7 X 12% + 6 X 44% + 5 X18 % + 2 X 2% = 6.3ns**

**CPU** desempenho  $_{\text{vc}}$  / CPU desempenho<sub>sc</sub> =

**= tempo de execução CPUsc / tempo de execução CPUvc <sup>=</sup>**

**= IC X período de clock da CPUsc / IC X período de clock da** $CPU<sub>vc</sub> =$ 

**= período de clock da CPUsc / período de clock da CPUvc <sup>=</sup>**

**= 8 / 6.3 = 1.27**

## Exemplo 2:

- $\bullet$ **FP unit 8ns para add e 16ns para mul**
- $\bullet$ **todos os loads tem o mesmo tempo e são 33% das instruções (8 ns)**
- $\bullet$ **todos os stores tem mesmo tempo e são 21% das instruções (7 ns)**
- $\bullet$ **instruções tipo R são 27 % das instruções (6 ns)**
- •**Branches são 5 % (5 ns) e jumps 2% das instruções (2 ns)**
- $\bullet$  **FP add <sup>e</sup> sub tem o mesmo tempo e juntos tem 7% das instruções (12 ns)**
- $\bullet$ **FP mul <sup>e</sup> div tem o mesmo tempo e são 5% das instruções (20 ns)**

## Exemplo 2:

#### **Solução**

**CPU desempenhovc / CPU desempenhosc <sup>=</sup>= tempo de execução CPUsc / tempo de execução CPUvc**

**Para a máquina de único clock período do clock = ciclo dainstrução FP mul** (mais longa)  $\rightarrow$  2+1+16+1 = 20ns

**Para a máquina de clock variável:**

**período do clock CPU = 8 X 31% + 7 X 21% + 6 X 27% + 5 X 5%** $2 X 2\% + 12 X 7\% + 20 X 7\% = 8.1$  ns

**Portanto:**

**CPU desempenhovc / CPU desempenhosc <sup>=</sup>= tempo de execução CPUsc / tempo de execução CPUvc = 20/8.1 = 2.46**

©1998 Morgan Kaufmann Publishers **62** 

# Implementação Multiciclos

- **a execução de cada instrução é dividida em etapas**
	- **cada etapa corresponde a uma operação de uma unidade funcional**
- • **implementação multiciclos**
	- **cada etapa é executada em um ciclo**
		- **permite que uma unidade funcional possa ser usada em mais de uma etapa da instrução**
		- **compartilhamento pode diminuir a quantidade de HW**

## Datapath Multiciclos

![](_page_53_Figure_1.jpeg)

## Diferenças em Relação a Versão Single-Cycle

- **Uma só memória usada para dados e instruções**
- **Uma ALU em vez de uma ALU e dois somadores**
- **Redução de área redução de custos**
- **Alguns registradores a mais para manter a saída de uma unidade funcional para outra unidade funcional, em um ciclo de clock posterior:**
	- **Instruction Register – IR armazenar uma instrução lida da memória (a instrução deve ser mantida até o fim de sua execução)**
	- **Memory Data Register – MDR armazenar dados lidos da memória**
	- **registrador A e registrador B usados para manter os operandos lidos do register file**
	- **registrador ALUOut para manter a saída da ALU**
- **Inclusão de multiplexadores**

### Datapth Multiciclos para as Instruções Básicas

![](_page_55_Figure_1.jpeg)

#### Datapath para Implementação Multiciclos com Sinais de Controle

![](_page_56_Figure_1.jpeg)

#### Datapath para Implementação Multiciclos com Sinais de Controle – Completo Incluindo Atualização do PC

![](_page_57_Figure_1.jpeg)

## Tabela com Sinais de Controle

#### **Actions of the 1-bit control signals**

![](_page_58_Picture_31.jpeg)

## Tabela com Sinais de Controle

![](_page_59_Picture_32.jpeg)

#### **Actions of the 2-bit control signals**

- **1 - Instruction fetch**
	- **Incremento do PC e leitura da instrução em paralelo**
		- **IR = Memory[PC]**
		- **PC = PC + 4**
	- **Sinais ativados**
		- **MemRead (1), Irwrite (1), IorD (0 – PC como endereço),**
		- **ALUSrcA (0 – PC para ALU), ALUSrcB (01 – 4 para a ALU),**
		- **ALUOp (00 – add) e PCWrite (1 – o novo valor de PC não évisível até o próximo ciclo de clock).**

- **2 - Instruction decode e register fetch**
	- **Como temos regularidade no formato das instruções, podemos, sem saber a natureza da instrução, fazer:** 
		- **ler dois registradores do register file, mesmo que eles não sejam utilizados e armazena-los nos registradores A e B;**
		- **computar os endereços de branch <sup>e</sup> guardá-los em ALUOut, mesmo que a instrução não venha a ser um branch.**
		- **A = Reg[IR[25-21]];**
		- **B = Reg[IR[20-16]];**
		- **ALUOut = PC + (sign-extend (IR[15-0] << 2)**
	- **Sinais ativados: ALUSrcA (0 – PC vai para a ALU), ALUSrcB (11- sign extended <sup>e</sup> shifted enviado a ALU) eALUOp (00 – add).**

Paulo C. Centoducatte – MC542 - IC/Unicamp- 2006s2

- **3 - Execution, Memory Address Computation ouBranch Completion**
	- – **Primeira etapa determinada pelo tipo de instrução. Para cada classe temos:**
		- **Referência à memória (I-Type)**
			- **ALUOut = A + sign-extend (IR[15-0]);**
			- **Sinais ativados: ALUSrcA (1 - A para ALU), ALUSrcB (10 saída da unidade sign-extension para a ALU) e ALUOp (00 add).**

• **Instruções Lógicas-Aritméticas ( R-type)**

– **ALUOut = A op B;**

– **Sinais ativados: ALUSrcA (1 - A para ULA), ALUSrcB (00 – B para a ULA) e ALUOp (10 – o campo funct é usado para determinar os sinais de controle da ALU)**

## • **Branch**

- **if ( A == B ) PC = ALUOut;**
- **Sinais ativados: ALUSrcA (1 - A para ULA), ALUSrcB (00 – B para a ULA) e ALUOp (01 – sub para teste de igualdade), PCCondWrite (1 se Zero=1) e PCSource (01 – PC recebe dado vindo de ALUOut)**

## • **Jump**

- **PC = PC[31-28] || (IR[25-0]<<2)**
- **Sinais ativados: PCSource(10- jump address para PC) e PCWrite (1)**

- • **4 - Memory access or R-type instruction completion**
	- – **Nesta etapa, uma instrução de load ou store acessa a memória ou uma instrução R-type escreve seu resultado.**
		- **Referência à memória**
			- **MDR = Memory [ALUOut]; - load**
			- **Memory [ALUOut] = B; - store**
			- **Sinais ativados: MemRead (1 - para load) ou MemWrite (1** 
				- **- para store), IorD ( 1 para load, para que o endereço de memória venha da ALU)**

• **instruções R-type**

- **Reg[IR[15-11]] = ALUOut;**
- **Sinais ativados: RegDst ( 1 – campo rd (15-11) usado como entrada do register file para escrita), RegWrite (1) eMemto Reg (0 – para saida da ULA ser escrita).**

•**5 - Memory read Completion**

• **Load**

- **Reg[IR[20-16]] = MDR;**
- **Sinais ativados: MemtoReg ( 1 – para escrver o resultado da memória), RegWrite ( 1 - escrita no register file) e RegDst( 0 – para escolher rt (20-16) como número do registrador).**

#### Resumo das Etapas de Execução para as Diversas Classes

![](_page_68_Picture_35.jpeg)

## Projeto da Unidade de Controle

- Máquinas de estados finitos → conjunto de estados e como<br>
astes estados podem mudar (esta mudanca → próximo estado) estes estados podem mudar ( esta mudança → próximo estado).<br>
- **Controle de estados finitos corresponde às cinco etapas de execução de uma instrução, onde cada etapa é executada em um ciclo de clock.**

• **Unidade de Controle implementada como máquina de estados finitos**

# Unidade de Controle – Máquinas de Estados Finitos

![](_page_70_Figure_1.jpeg)

### Diagrama de estados - Instruction Fetch <sup>e</sup>Instruction Decode/Register Fetch

![](_page_71_Figure_1.jpeg)
## Diagrama de Estados:Memory Reference**Instructions**

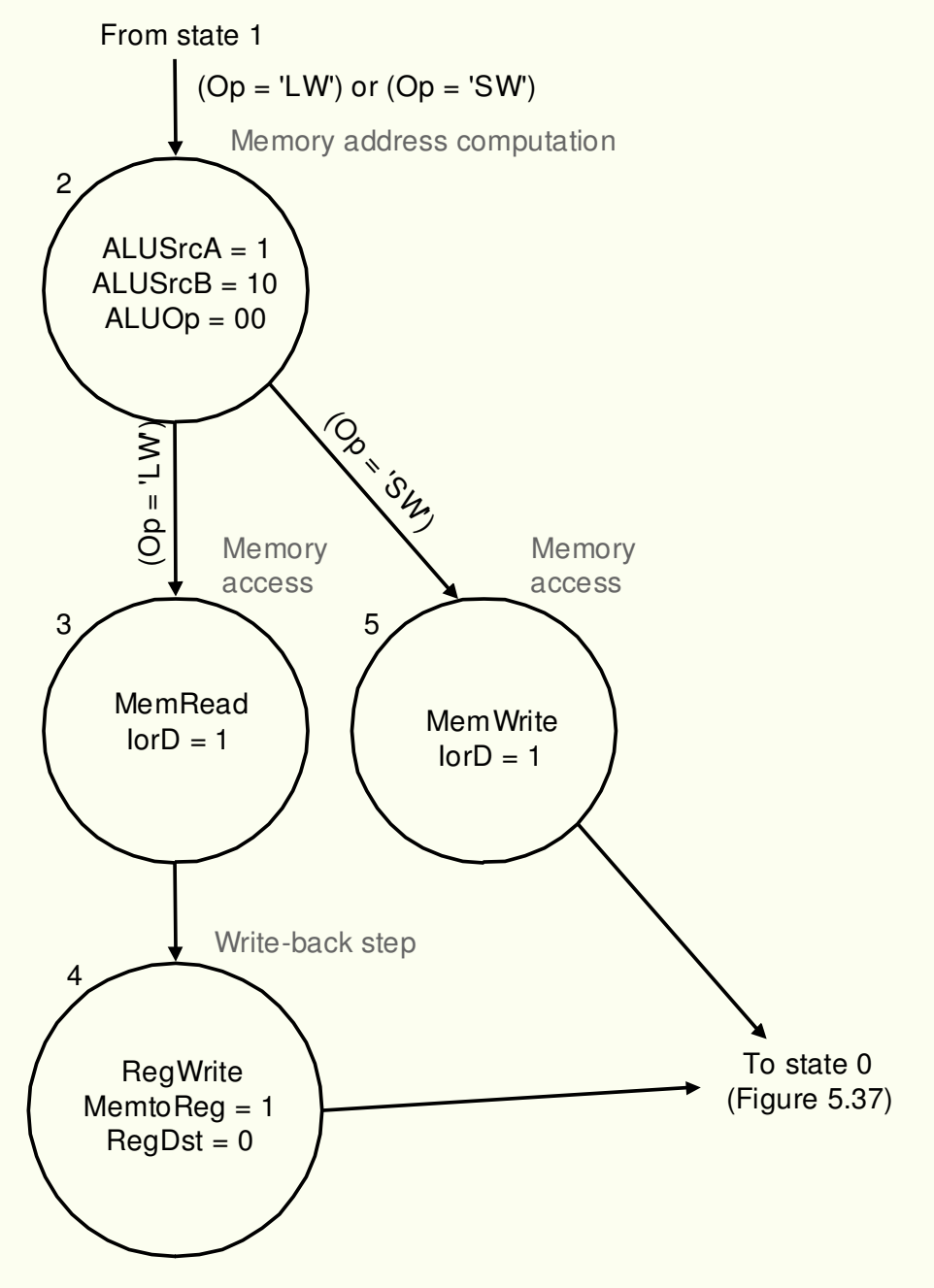

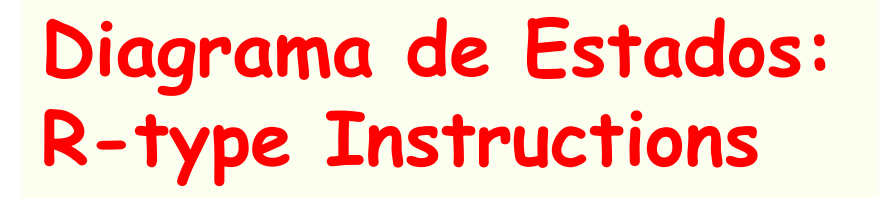

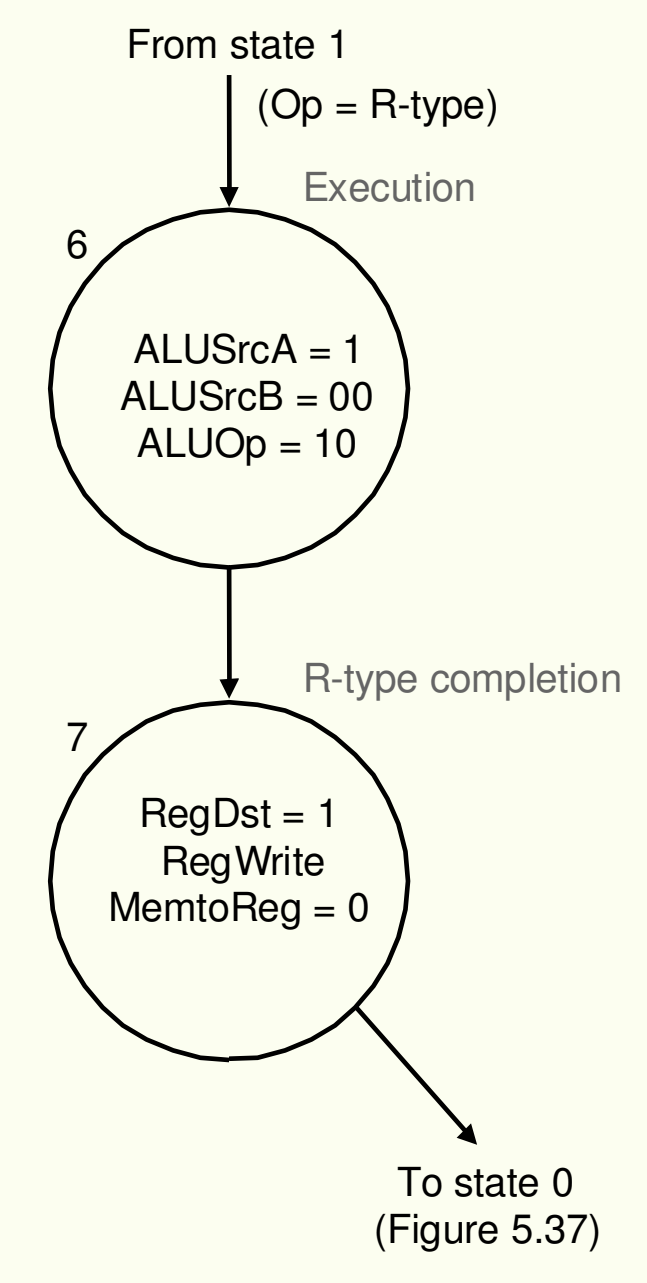

©1998 Morgan Kaufmann Publishers **74** 

### Diagrama de Estados - Branch Instructions

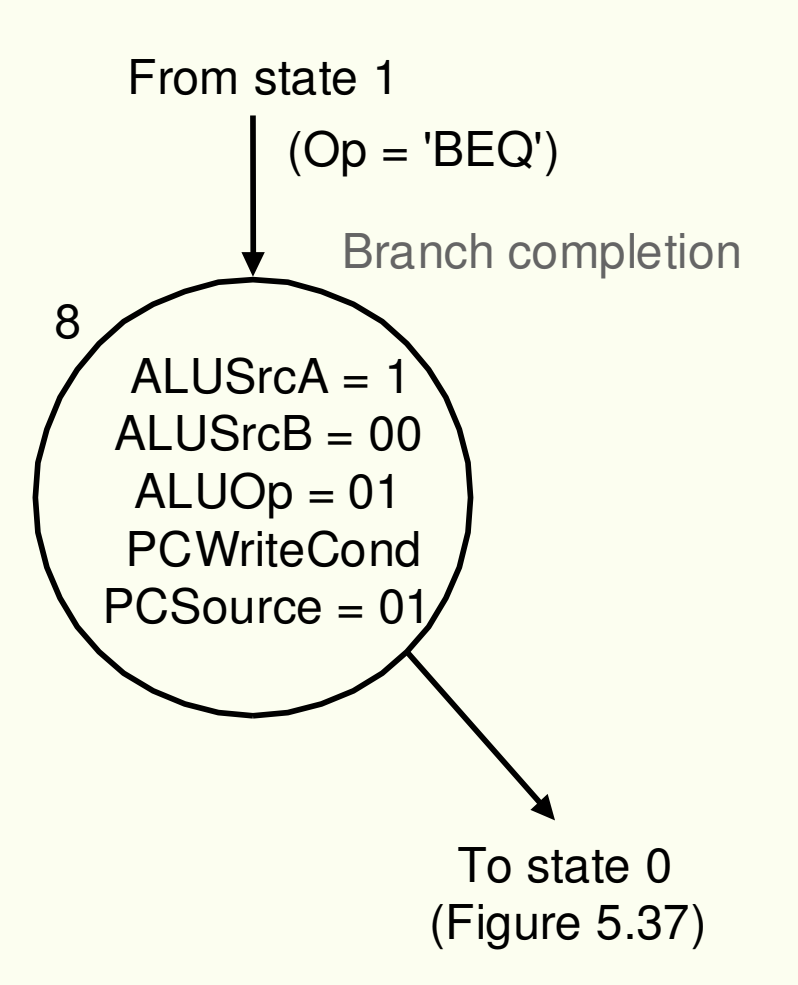

## Diagrama de estados - Jump instructions

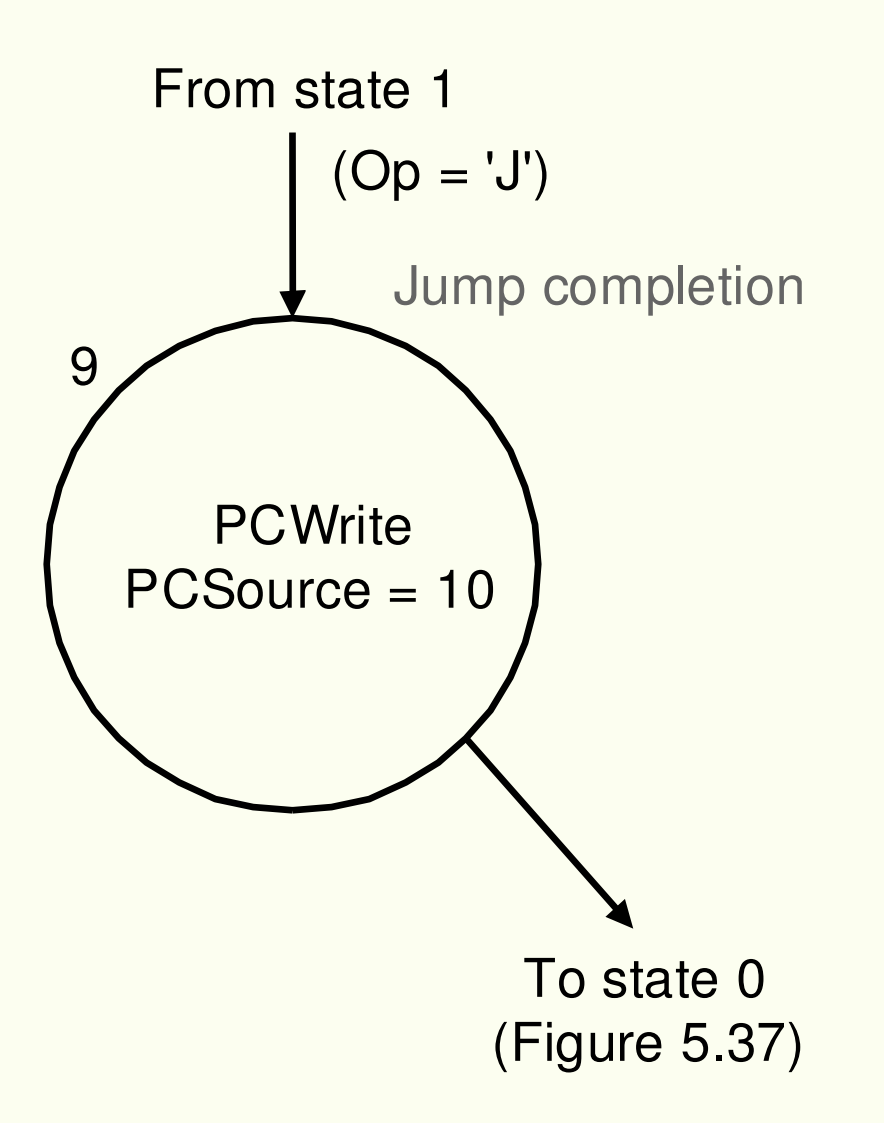

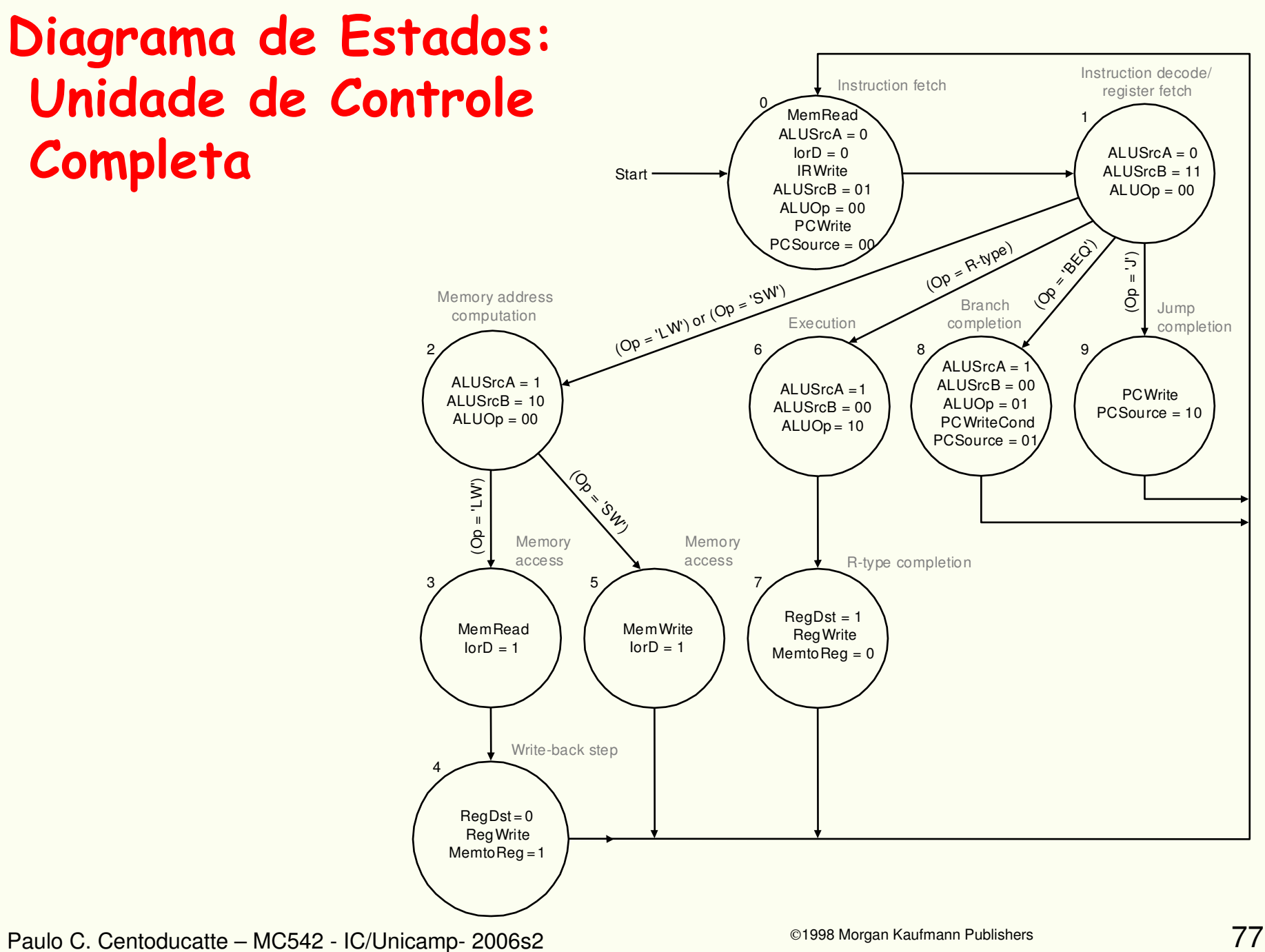

# CPI em uma CPU Multicycles

- $\bullet$  **Exemplo:**
	- **Usando a figura anterior e a distribuição de instruções abaixo, qual a CPI, assumindo que cada estado necessita de 1 clico de clock ?**
	- **conjunto de instruções: 22% loads, 11% de stores, 49% de Rtype, 16% de branches e 2% de jumps ( gcc ).**

- **Solução:**
	- $\mathcal{L}_{\mathcal{A}}$  **O número de ciclos de clocks para cada classe é:**
		- **loads: 5**
		- **stores: 4**
		- **R-type : 4**
		- **branches : 3**
		- **jumps: 3**

# CPI em uma CPU Multicycles

•**Solução:**

> **CPI = ciclos de clock da CPU / número de instruçõesCPI =** Σ **(num. de instruçõesi X CPIi) / num. de instruçõesCPI** =  $\Sigma$  ((num. de instruções<sub>i</sub>/ num. de instruções)  $X$  **CPI**<sub>i</sub>) **CPI = 0.22 X 5 + 0.11 X 4 + 0.49 X 4 + 0.16 X 3 + 0.02 X 3CPI = 4.04**

**4.04 é melhor que a CPI de uma CPU em que todas asinstruções tivessem o mesmo número de ciclos de clock( CPI pior caso = 5).**

# Implementação de uma Unidade de Controle: com Máquina de Estados Finitos

Uma máquina de estados finitos pode ser implementada com um registrador temporário que guarde o estado corrente, e uma lógica de controle combinacional, que determina os sinais de controle e o próximo estado

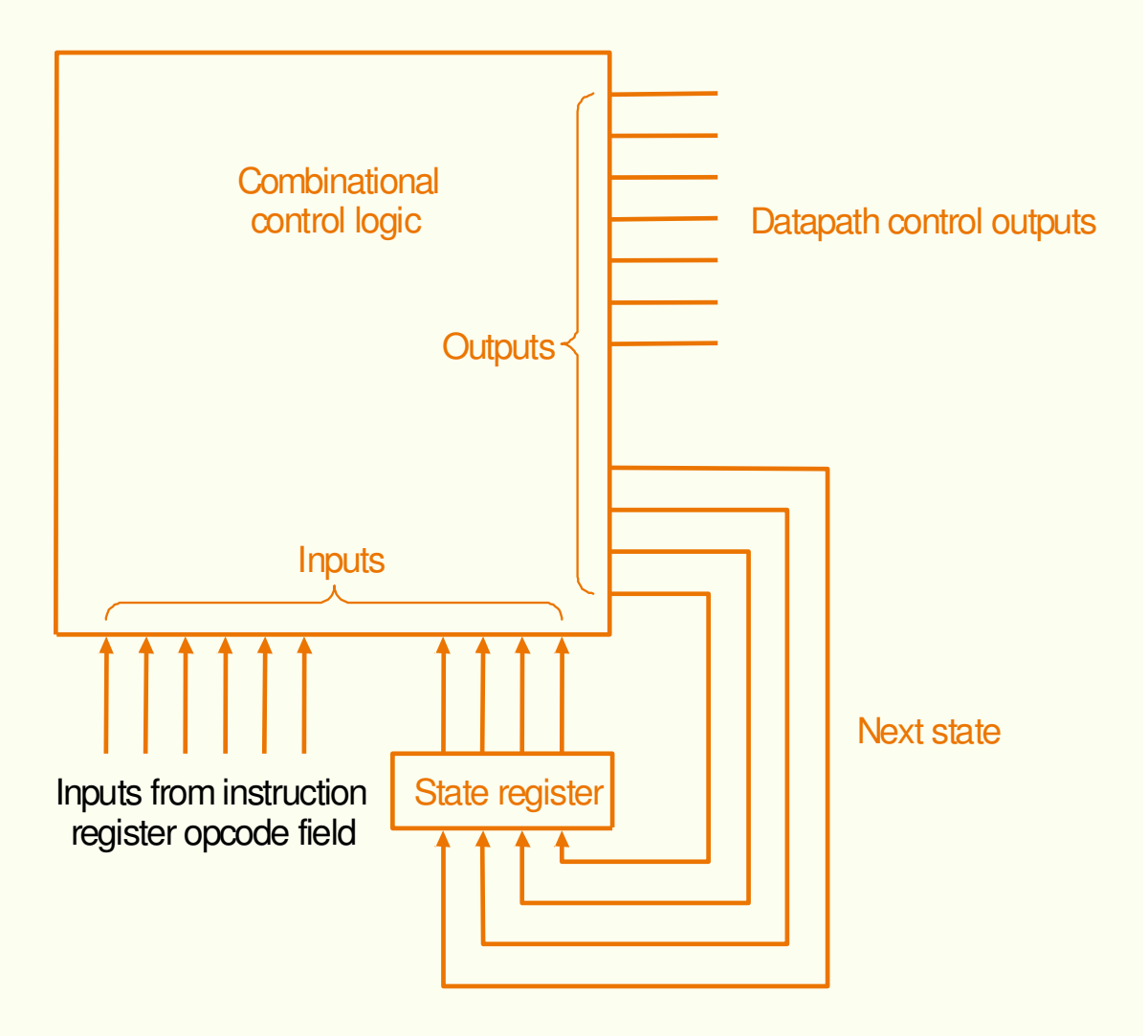

# Implementação de uma Unidade de Controle:com Microprogramação

- • **Projeto simplificado da Unidade de Controle**
	- **Cada microinstrução tem o efeito de ativar os sinais de controle especificados por elas**
	- **Um microprograma <sup>é</sup> uma representação simbólica da unidade de controle que será traduzida por um programa para a lógica de controle.**
	- **O formato da microinstrução deve ser escolhida de tal forma a simplificar sua representação.**
	- **Para evitar microinstruções inconsistentes, cada campo da microinstrução deve especificar um conjunto de sinais que não acontecem simultaneamente.**

# Tabela com os Valores dos Campos de umaMicroinstrução

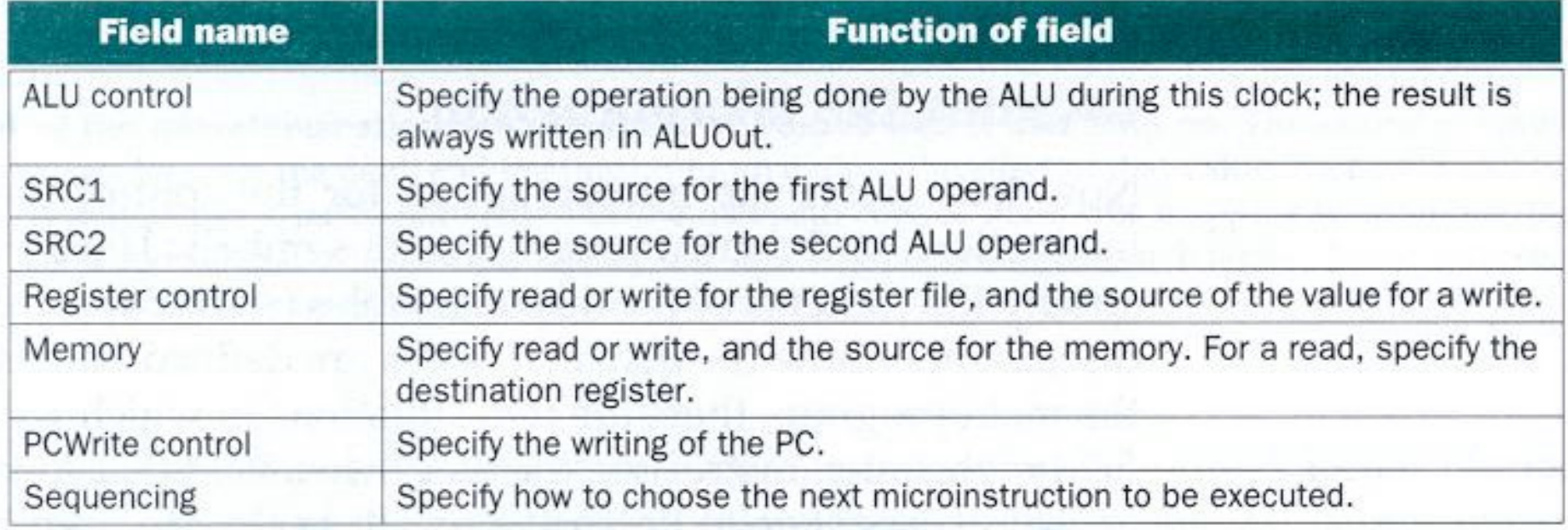

- As microinstruções são colocadas em uma ROM ou PLA.
- • O endereçamento das microinstruções pode ser dado seqüencialmente.
- $\bullet$  Existem 3 modos diferentes para a escolha da próxima microinstrução a ser executada:
	- Incrementar o endereço da microinstrução corrente para obter o endereço da próxima microinstrução. Este comportamento éindicado, colocando Seq no campo de Seqüência.
	- Desviar para a microinstrução que inicia a execução da próxima instrução MIPS (estado 0 - fetch). Este comportamento éindicado colocando Fetch no campo de Seqüência.
	- Escolher a próxima microinstrução baseada em entradas da unidade de controle. Este comportamento é chamado dispatch e <sup>é</sup> usualmente implementado criando uma tabela (implementada em ROM ou PLA) contendo os endereços das microinstruções alvo. Geralmente existe muitas tabelas, neste caso temos duas a do estado 1 e a do estado 2. Isto é indicado no campo Seqüência por Dispatch i, onde i é o número da tabela.

### Tabela com os Valores dos Campos de umaMicroinstrução

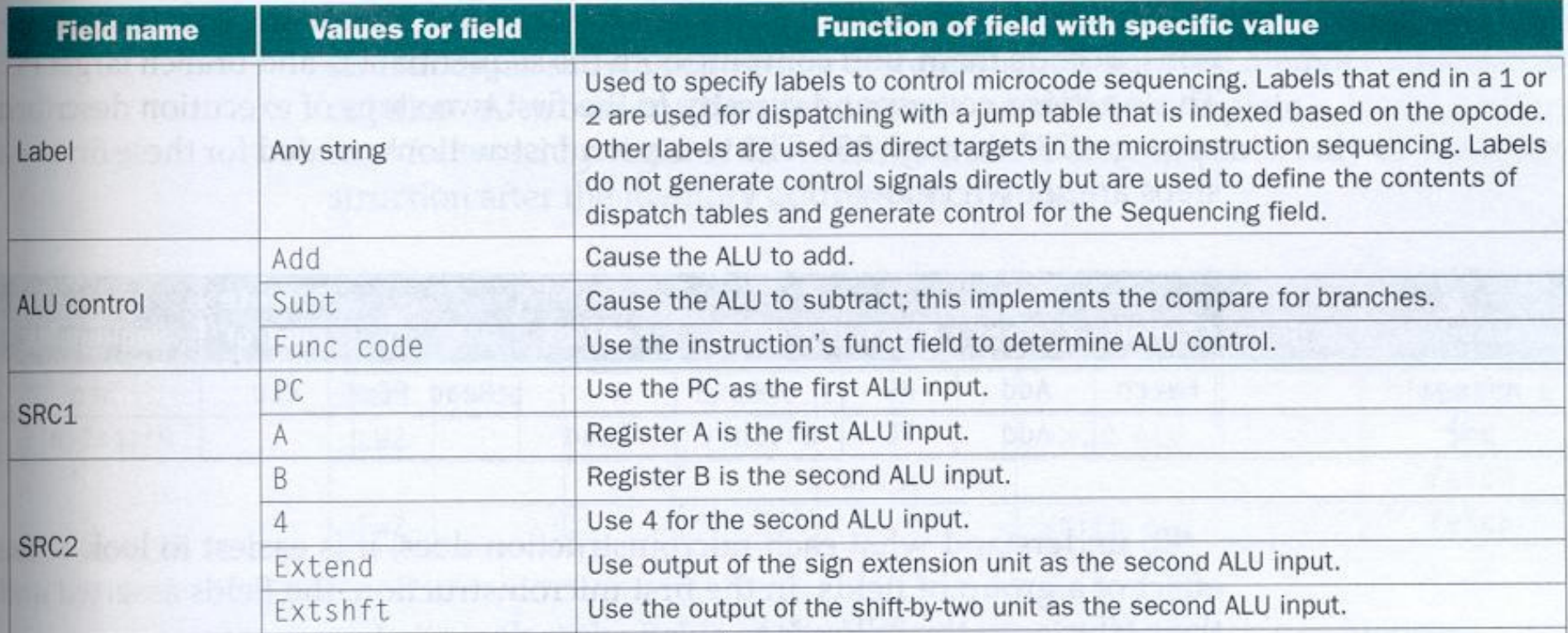

### Tabela com os Valores dos Campos de umaMicroinstrução

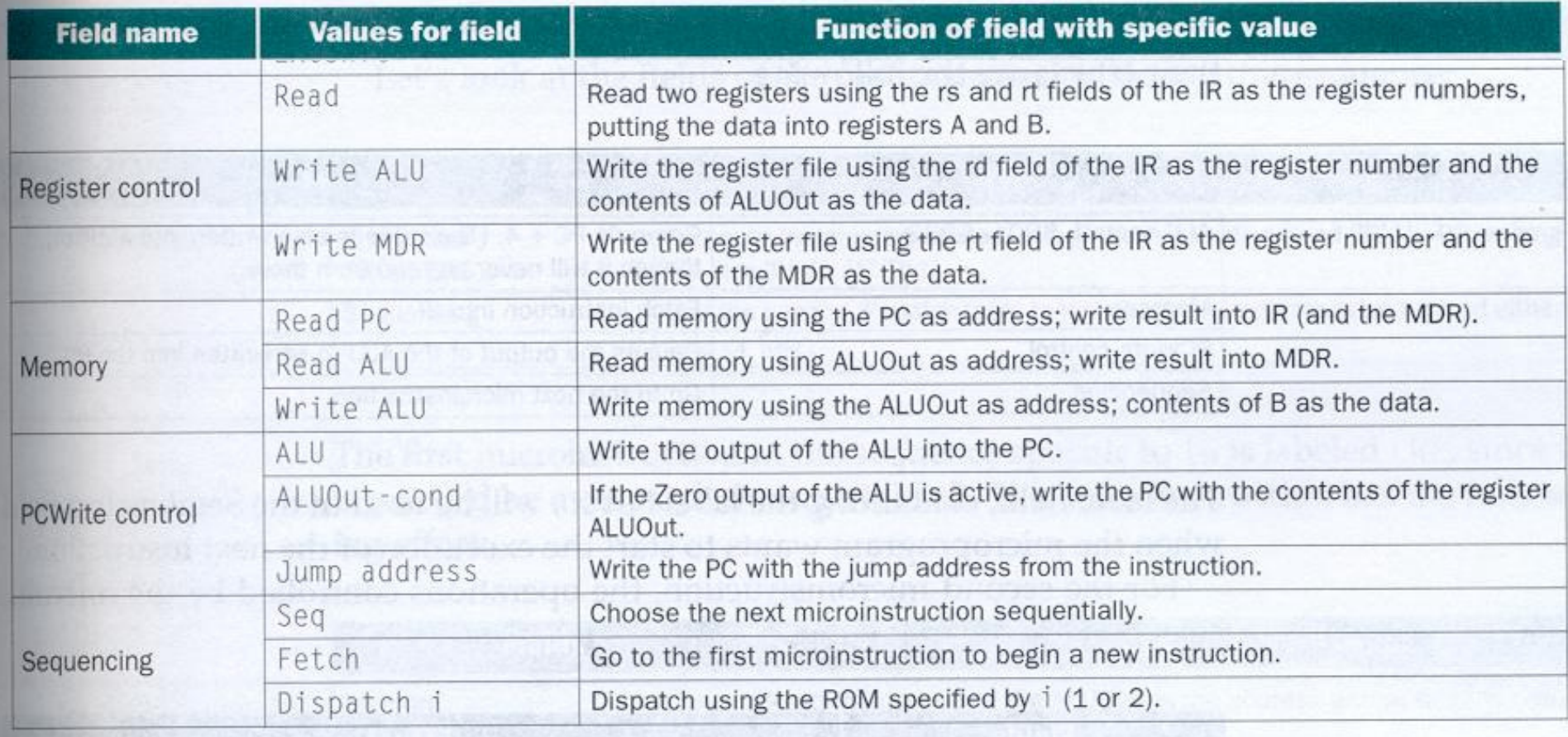

### Criando um Microprograma -- Fetch e Decode

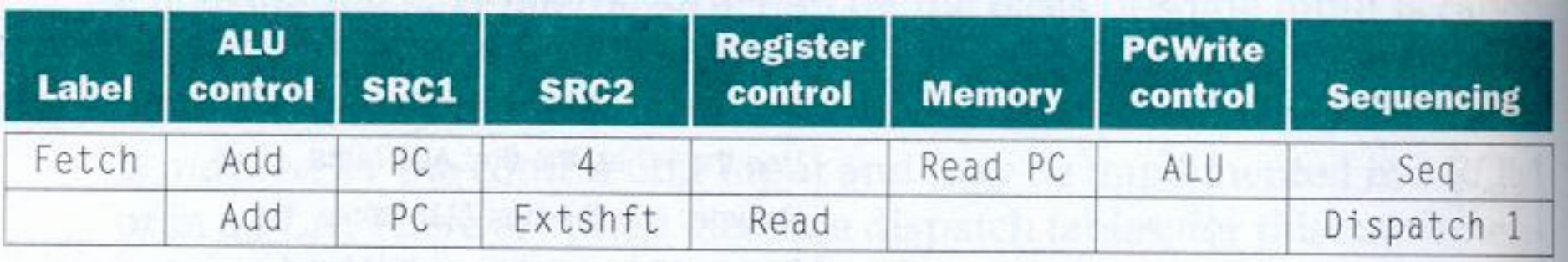

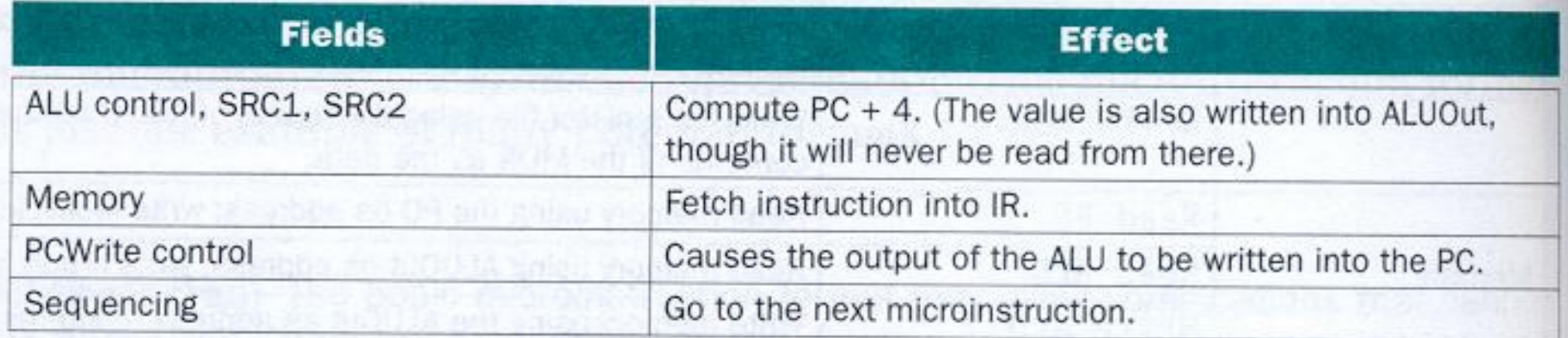

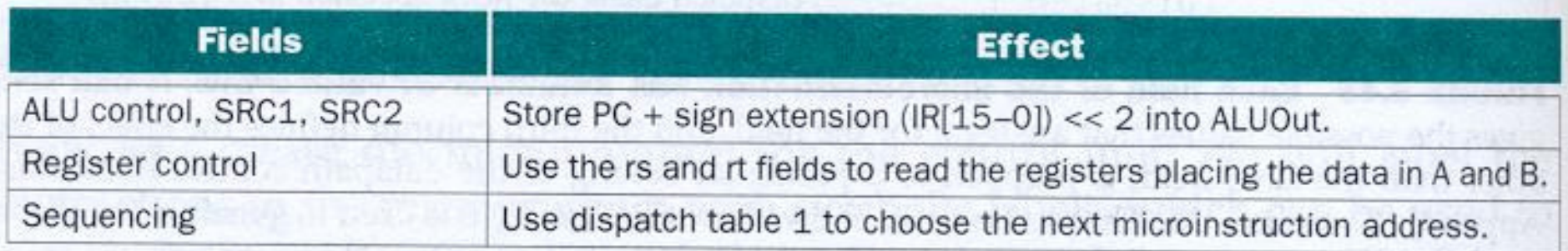

### Criando um Microprograma -- Fetch e Decode

- **Dispatch table 1 e o opcode são usados para selecionar uma de 4 seqüências diferentes de microinstruções:**
	- **Mem1 instruções de referência à memória**
	- **Rformat1 instruções R-type**
	- **BEQ1 instruções beq**
	- **JUMP1 instruções de jump**

### Criando um Microprograma -- Referência <sup>à</sup> Memória

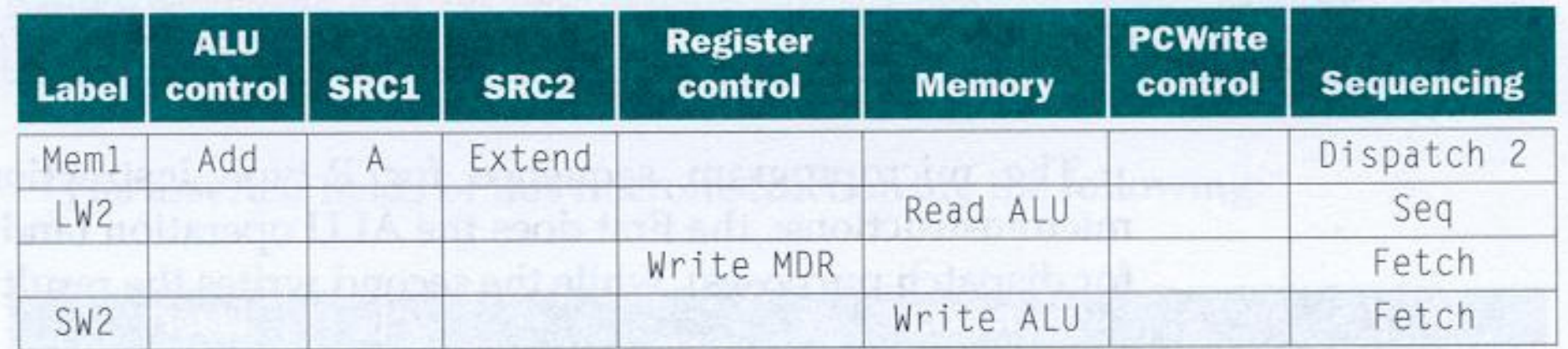

#### **Mem1**

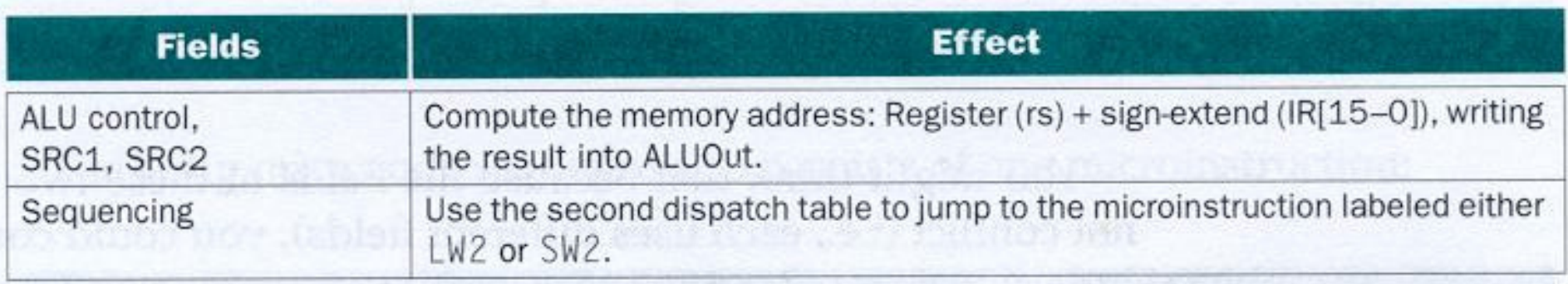

## Criando um Microprograma -- Referência <sup>à</sup> Memória

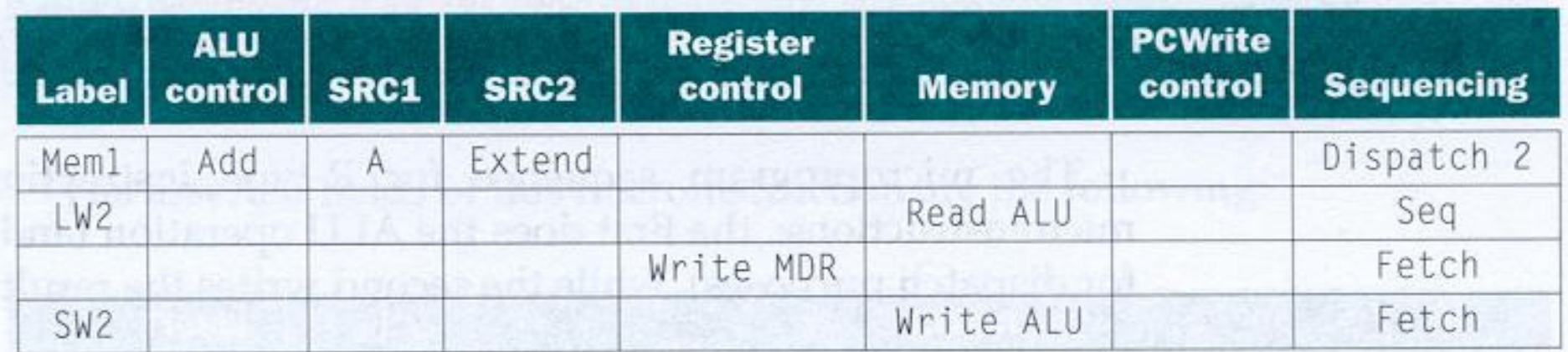

#### **LW2**

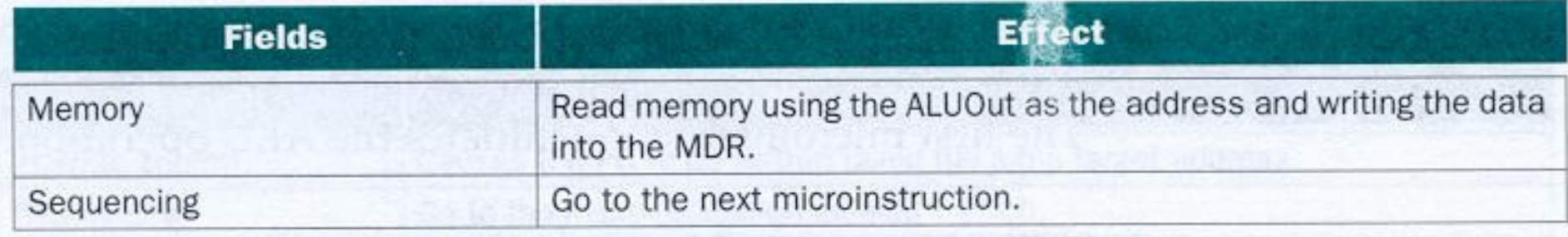

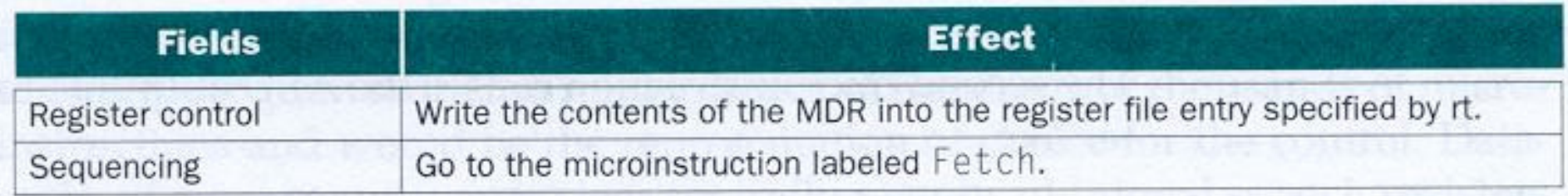

### Criando um Microprograma -- Referência <sup>à</sup> Memória

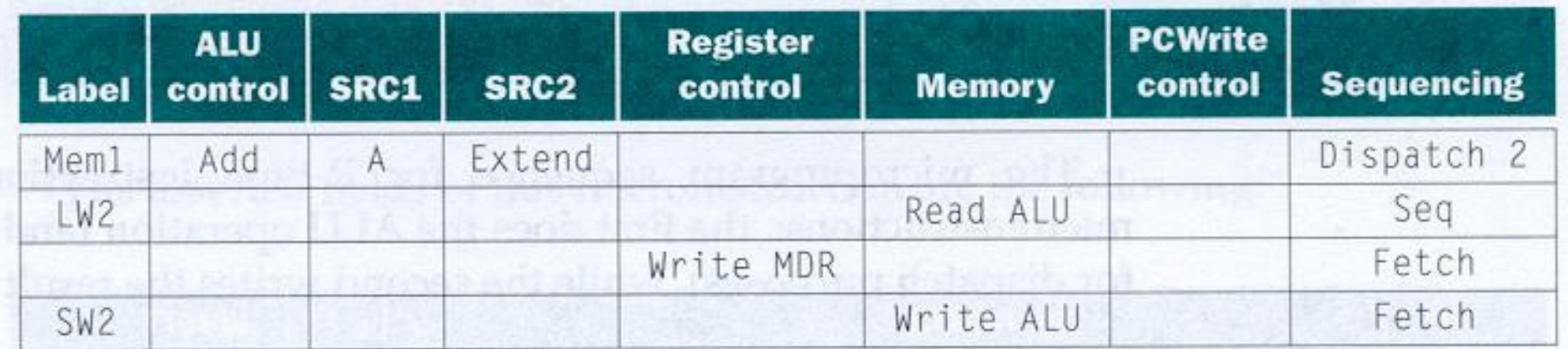

#### **SW2**

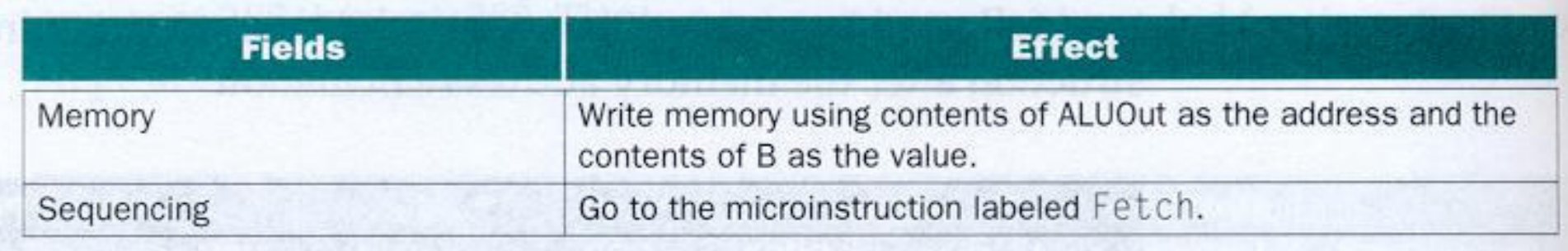

### Criando um Microprograma -- Instruções R-type

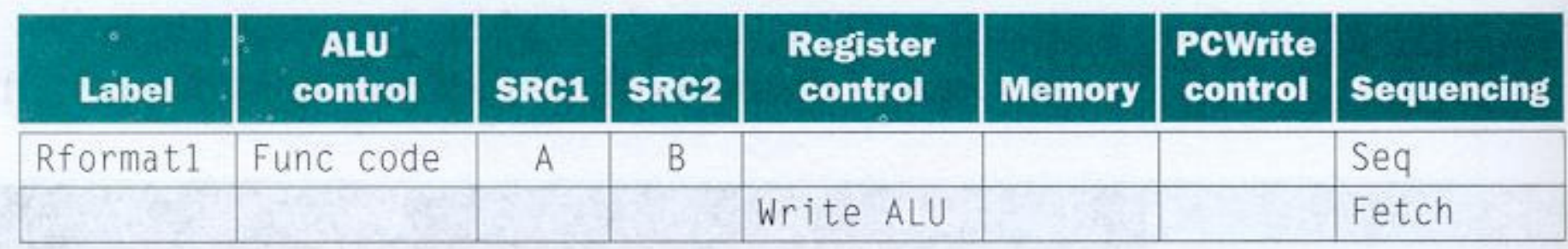

#### **Rformat1**

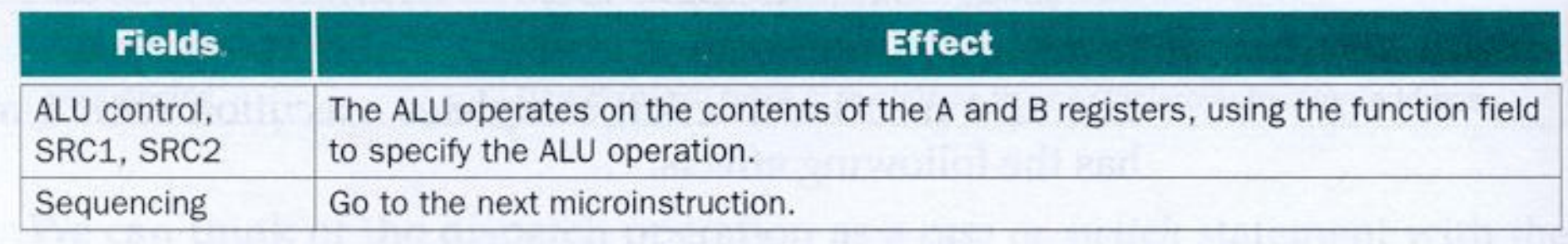

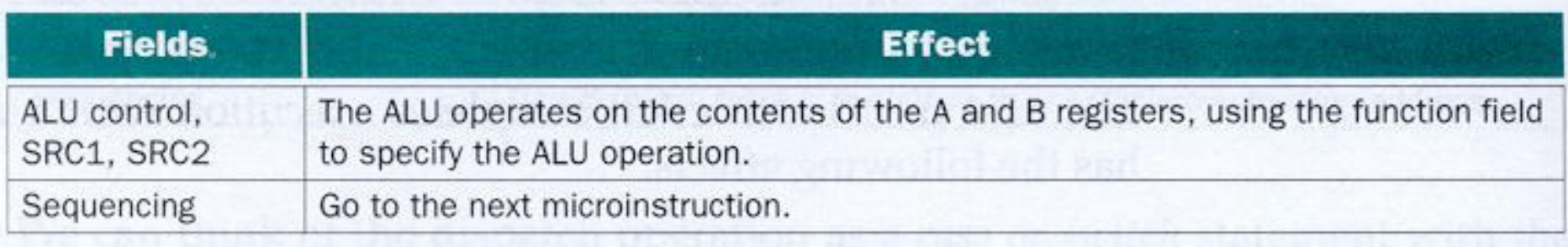

### Criando um Microprograma -- Instruções beq

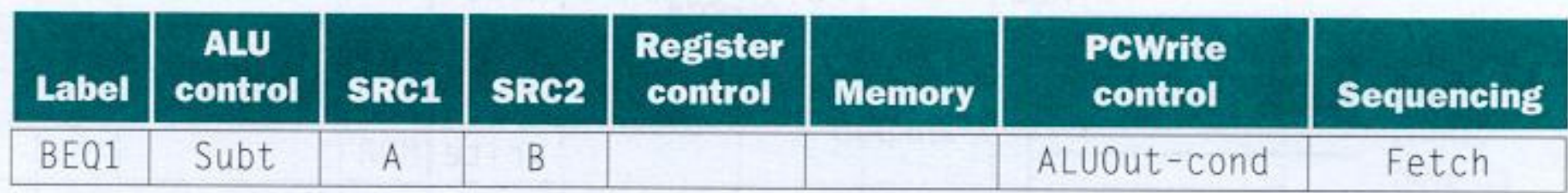

#### **BEQ1**

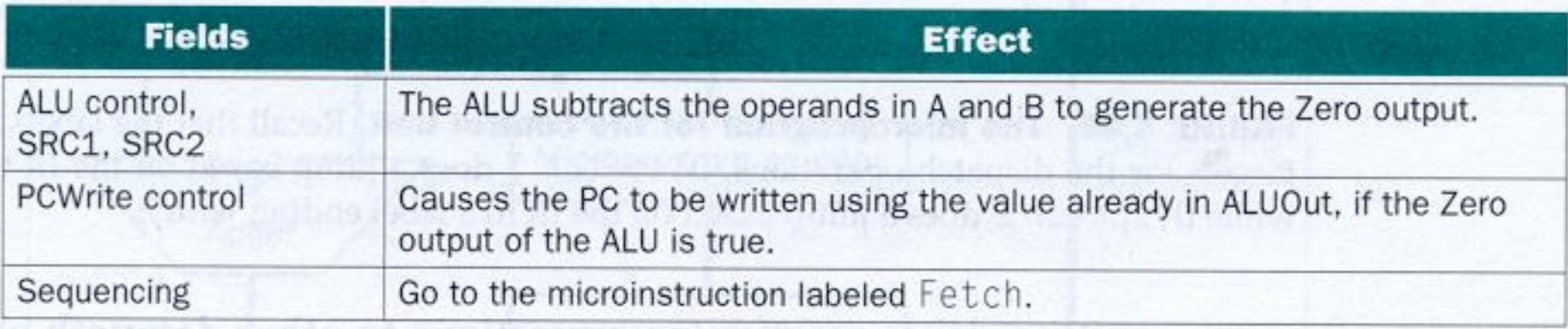

### Criando um Microprograma -- Instruções de jump

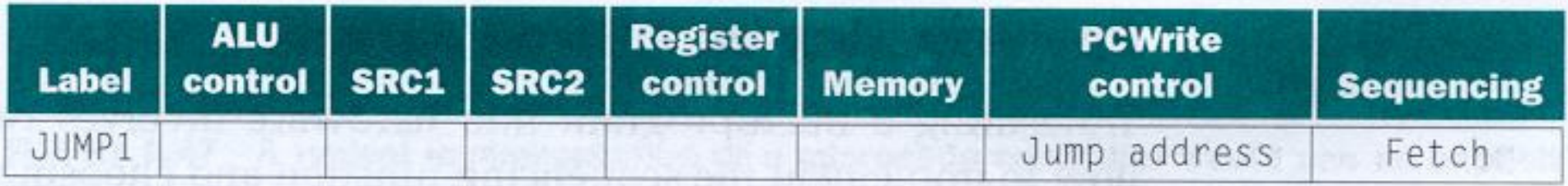

#### **JUMP1**

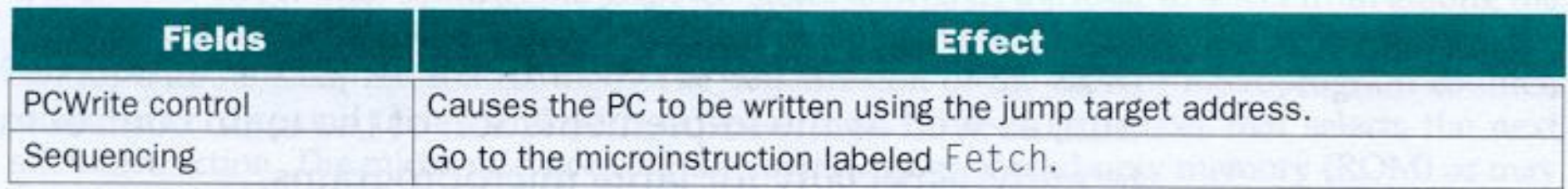

# Microprograma para unidade de controle

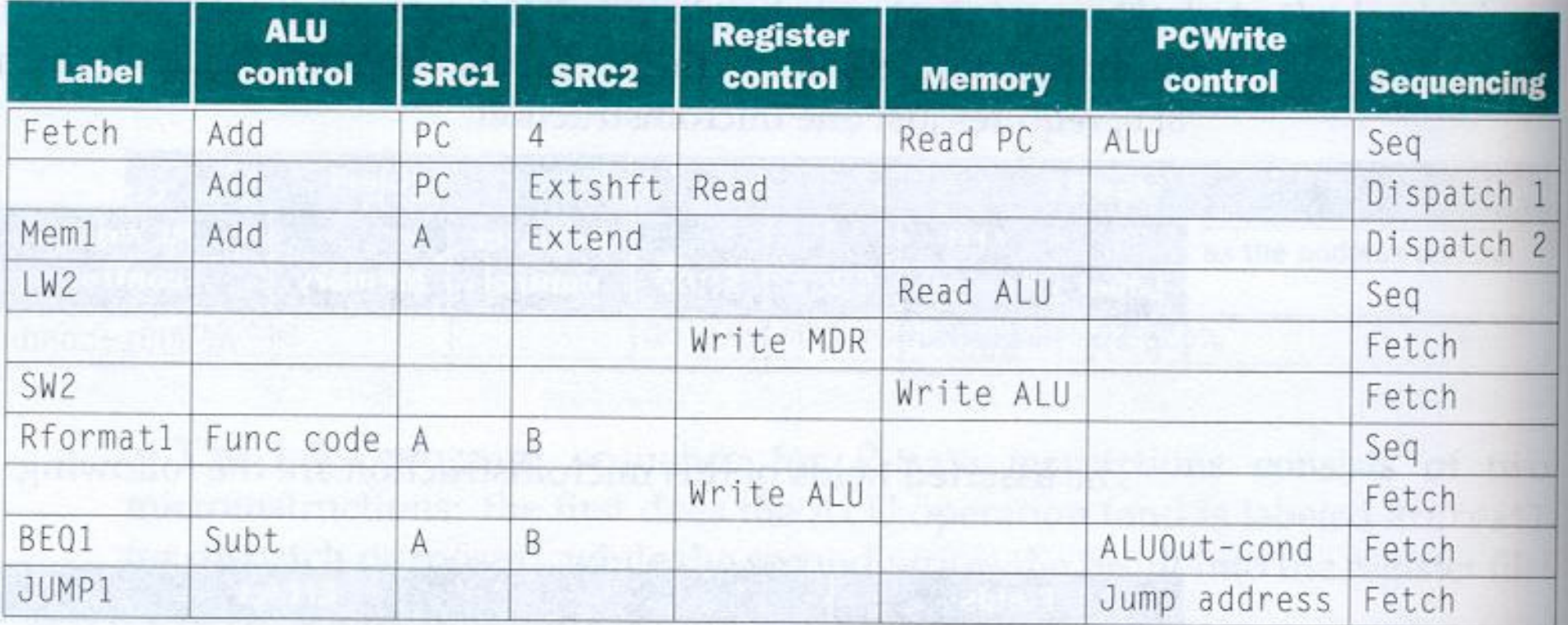

# Implementação, em ROM, da Unidade de Controle Microprogramada

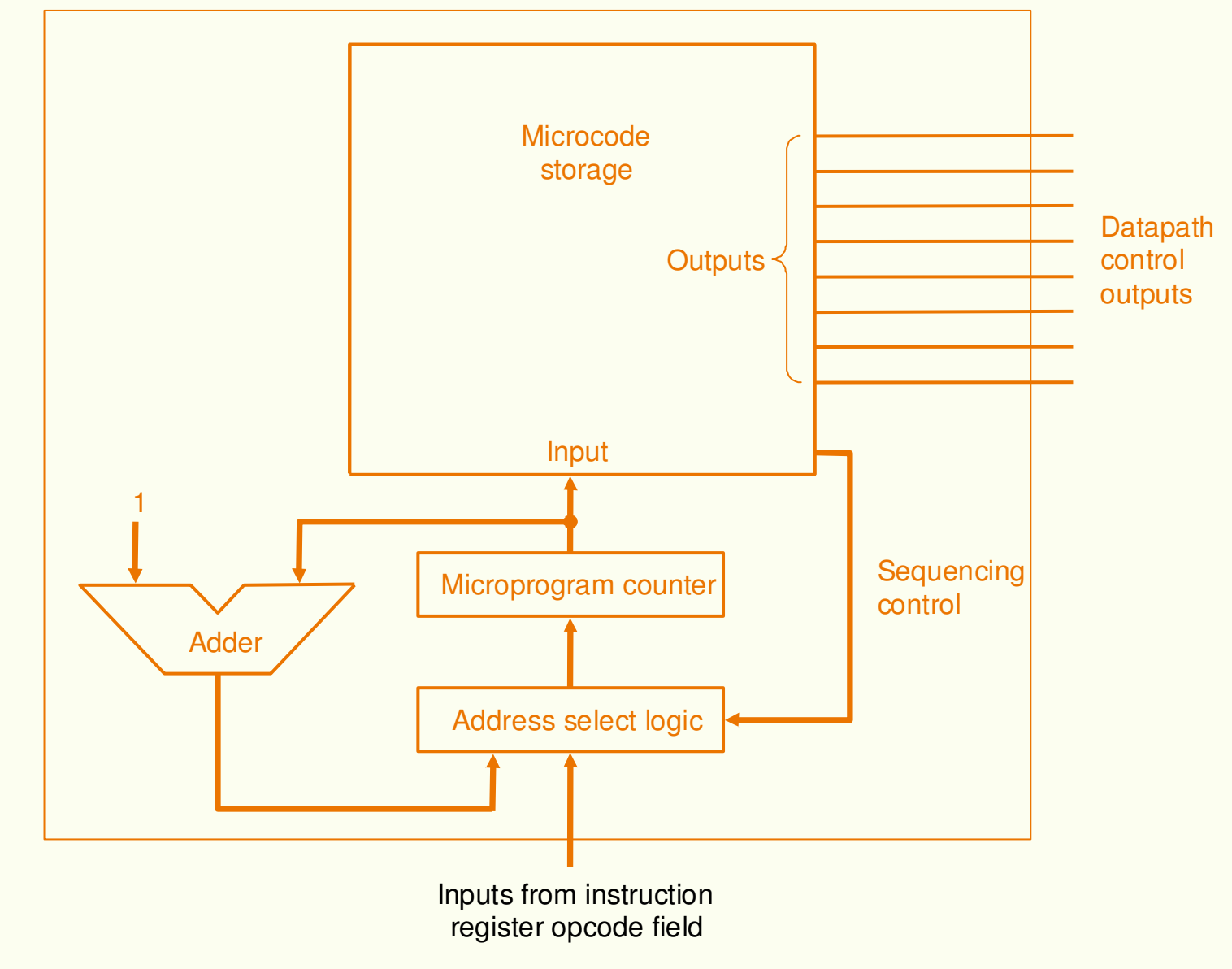

# Exceções e interrupções

• **Exceção é um evento inesperado, interno ao processador (p. ex. overflow), que causa uma mudança no fluxo normal deexecução das instruções.**

• **Interrupção é um evento inesperado, externo ao processador (p. ex. interrupção de I/O), que causa uma mudança no fluxo normal de execução das instruções.**

# Exemplos de Eventos que Podem Causar Exceções/Interrupções

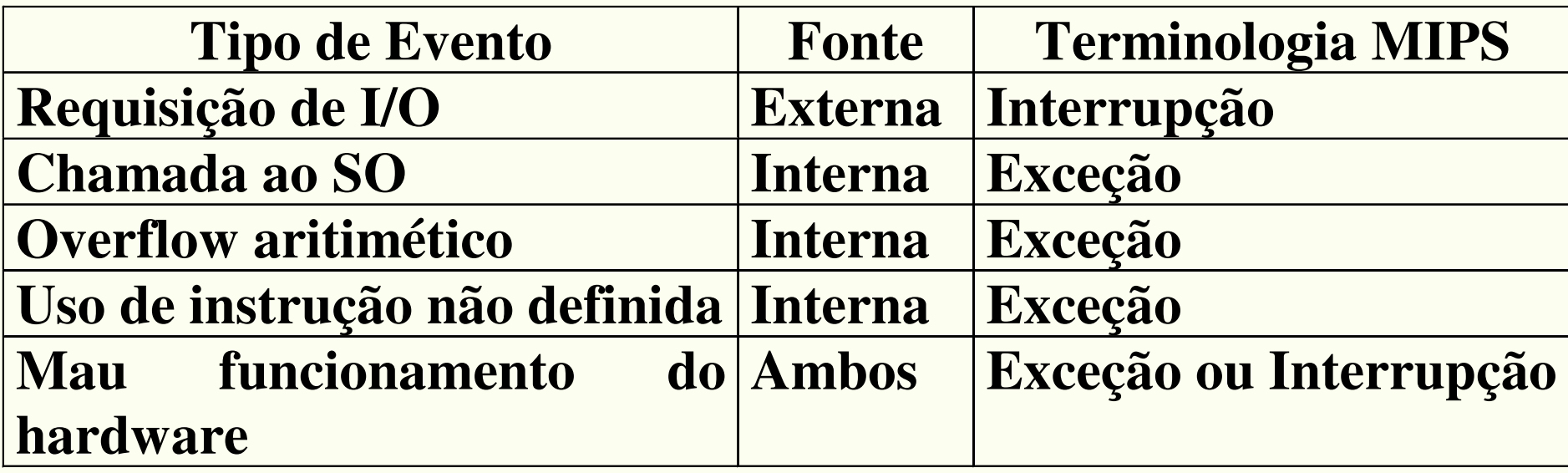

## Detecção de exceção

- **Dois tipos de exceção serão tratados: execução de uma instrução não definida e overflow aritmético.**
- **Quando ocorre uma exceção, o endereço da instrução afetada é guardada no EPC (exception program counter) e o controle transferido ao sistema operacional em um endereço especificado. Dependendo da atitude do SO e do tipo de exceção, o programa pode ser interrompido ou reiniciado a partir do endereço armazenado em EPC.**
- **Para o SO tratar a exceção, ele tem que conhecer qual é <sup>a</sup> exceção. Há duas maneiras:**
	- **status register (Cause), que tem um campo que especifica a exceção (MIPS)**
	- **vectored interrupts o SO sabe a razão da exceção pelo endereço de entrada no vetor. O SO sabe a razão da exceção pelo endereço passado para ele.**
- • **Para o SO tratar a exceção, ele tem que conhecer qual é <sup>a</sup> exceção. Há duas maneiras:**
	- **status register (Cause), que tem um campo que especifica a exceção (MIPS)**
	- **vectored interrupts o SO sabe a razão da exceção pelo endereço de entrada no vetor. O SO sabe a razão da exceção pelo endereço passado para ele.**

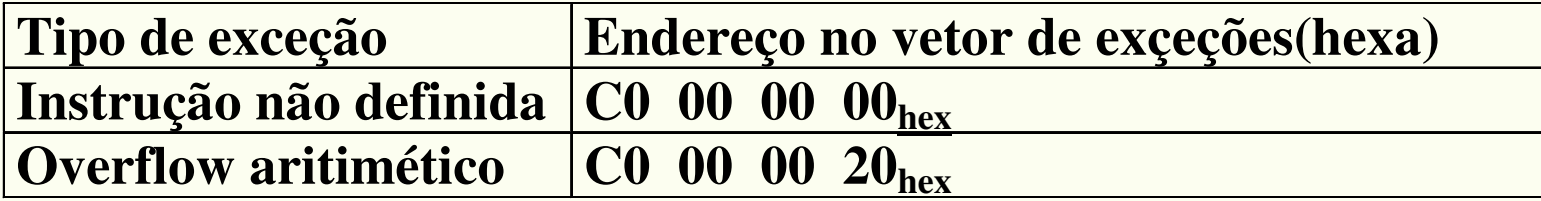

- **Para tratar a exceção vamos supor o primeiro método.**
	- **Temos 2 registradores extra: EPC de 32 bits, usado para manter o endereço da instrução afetada e Cause (32 bits), usado para armazenar a causa da exceção. Vamos assumir que o bit menos significativo seja usado para codificar a causa da exceção ( instrução indefinida = 0 e overflow = 1)**
	- **Precisamos de dois sinais de controle EPCWrite <sup>e</sup> CauseWrite, o sinal do bit menos significativo de Cause IntCause. Precisamos também escrever o endereço de exceção, no qual o SO entra para tratar a mesma (supor C000000016).**
	- **<sup>O</sup> multiplexador de entrada de PC dever ser alterado de 3 para 4 entradas (entrada C000000016).**
	- **A ULA deve subtrair 4 do valor de PC para poder guardar em EPC.**

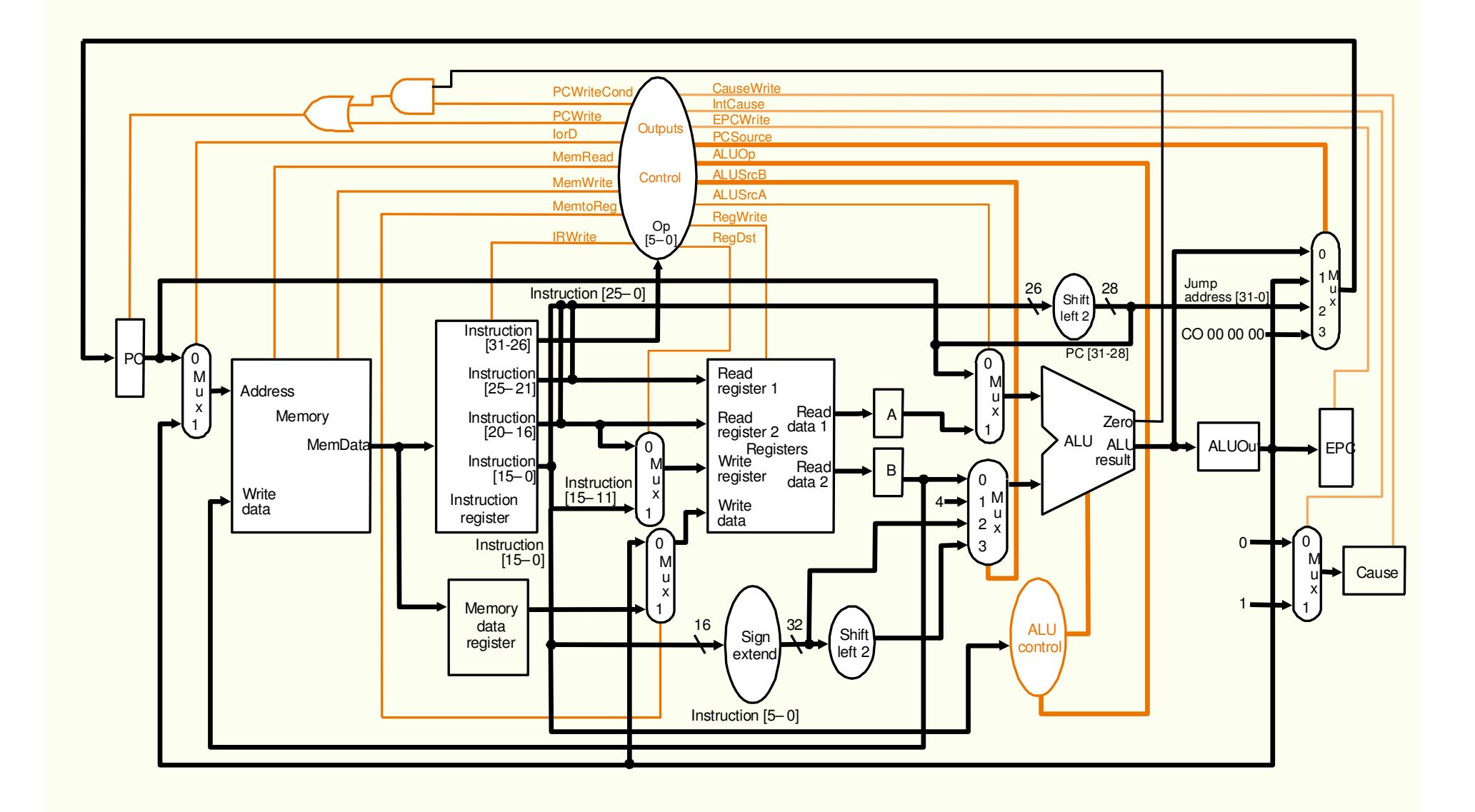

• **Para detectar as exceções e transferir o controle para o estado apropriado temos:**

• **Instrução indefinida: é detectada quando não há próximo estado definido a partir do estado 1, para o valor do opcode. Tratamos definindo o próximo estado, para qualquer valor de opcode, como estado 10.**

• **Overflow aritmético: o sinal de overflow (saída da ULA) é usado para modificar a máquina de estados para especificar um novo próximo estado a partir do estado 7.**

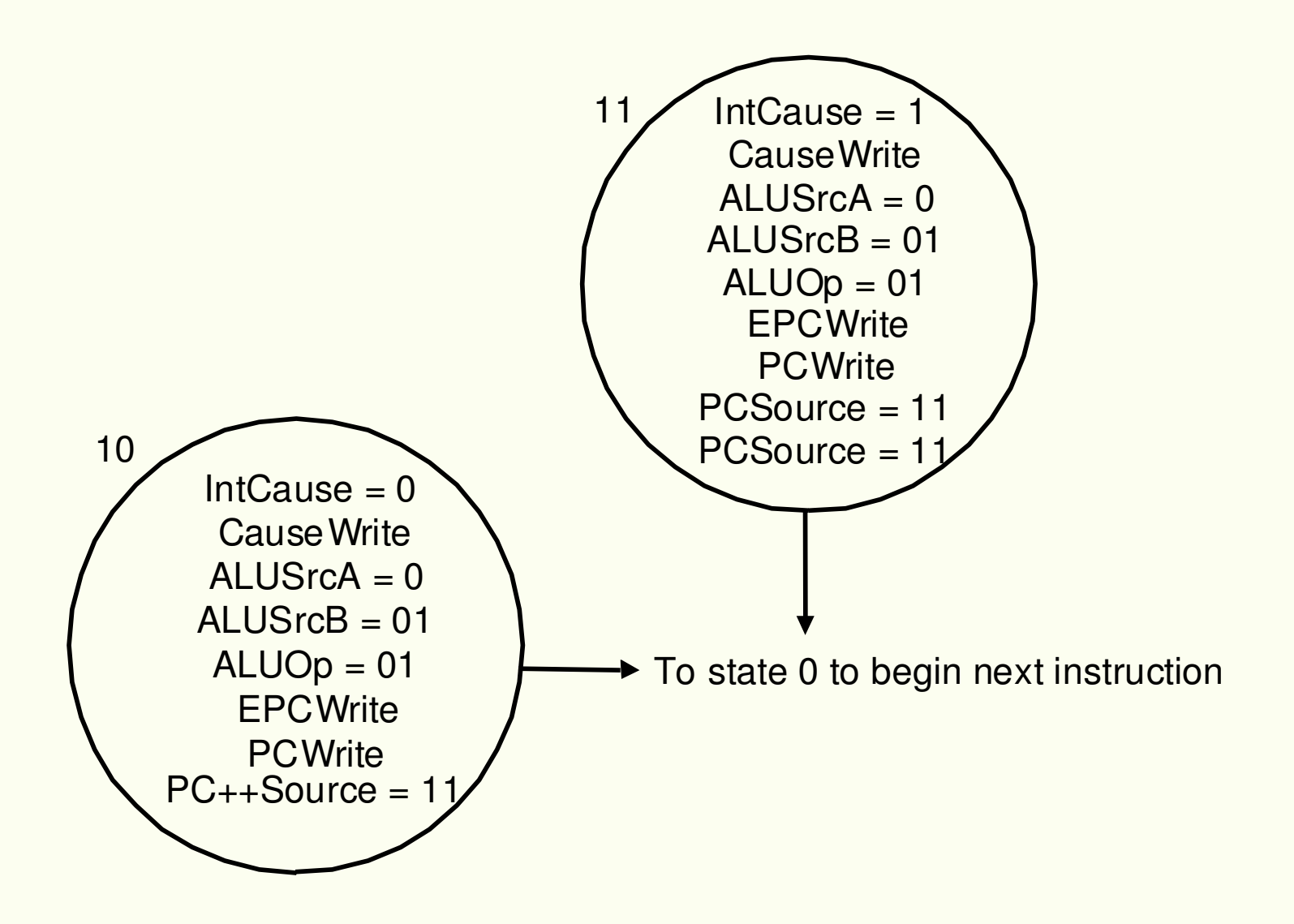

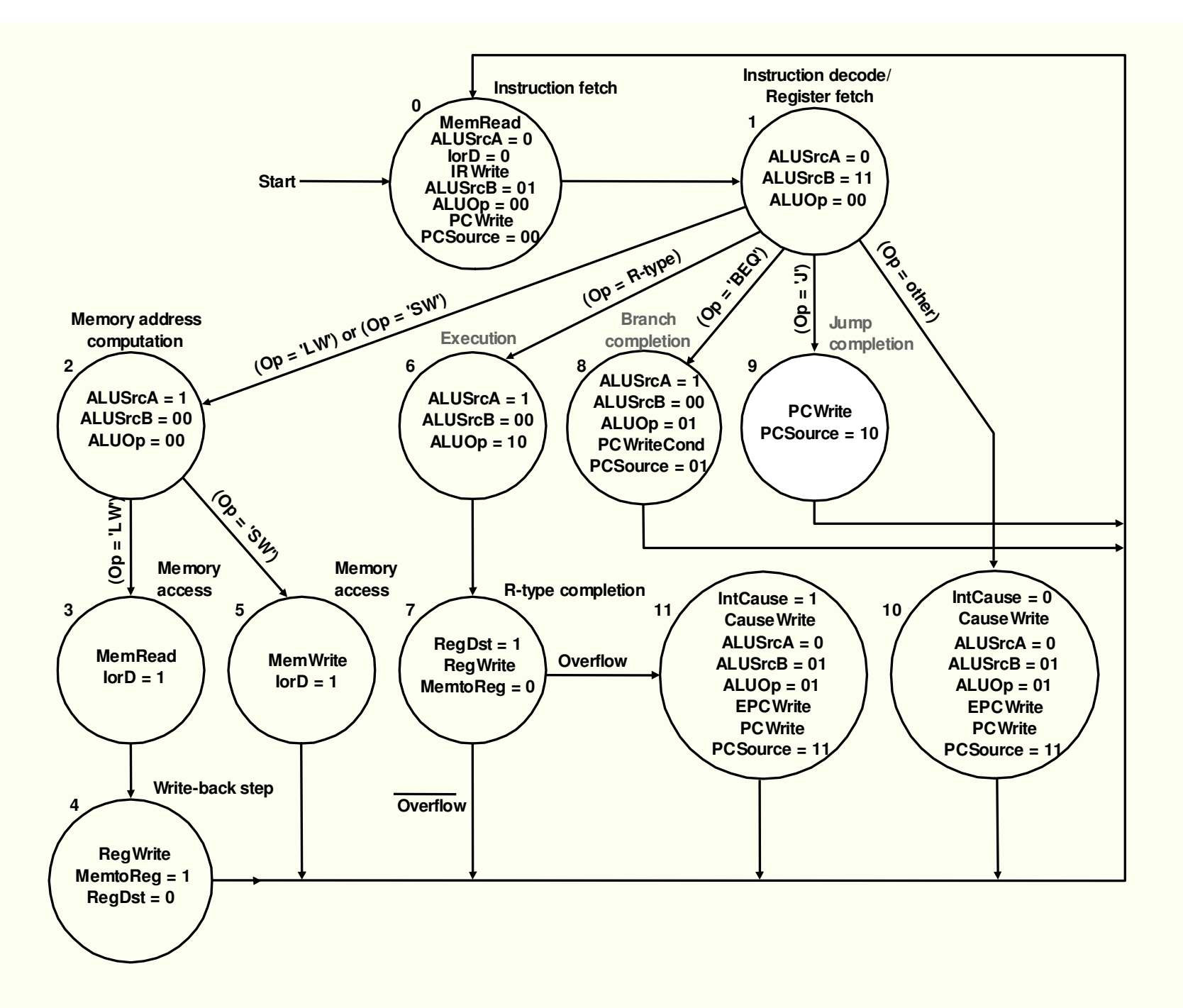